# **Panasonic**®

# **Advanced Hybrid & Wireless PBX PT Programming Manual**

# **Model No. KX-TAW848**

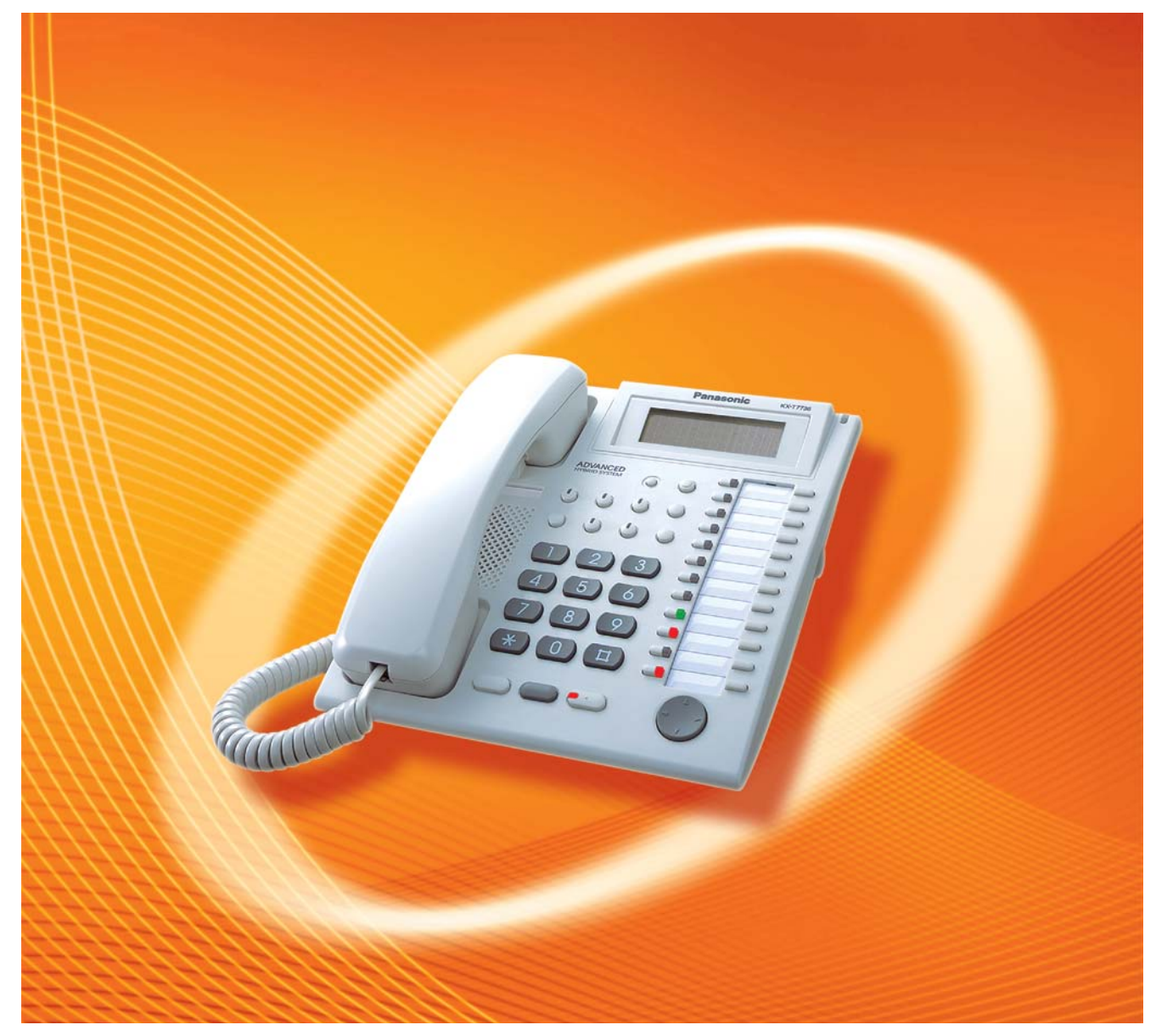

Thank you for purchasing a Panasonic Advanced Hybrid & Wireless PBX. Please read this manual carefully before using this product and save this manual for future use.

#### **PSMPR Software File Version 3.0000 or later**

## **Introduction**

### **About this Programming Manual**

The PT Programming Manual is designed to serve as a reference to programming the Panasonic Advanced Hybrid & Wireless PBX using a Panasonic proprietary telephone (PT) with display.

The PT Programming Manual is divided into the following sections:

#### **Section 1, Overview**

Provides an overview of programming the PBX.

#### **Section 2, PT Programming**

Serves as reference operating instructions when using a display PT to program the PBX.

#### **Section 3, Appendix**

Provides a list of all related PT programming items for each feature as Feature Programming References.

### **References Found in the PT Programming Manual**

#### **PT Programming Manual References**

Related sections of the PT Programming Manual are listed for your reference.

#### **Feature Manual References**

The Feature Manual explains what the PBX can do, as well as how to obtain the most of its many features and facilities. Sections from the Feature Manual are listed throughout the PT Programming Manual for your reference.

#### **Installation Manual References**

The Installation Manual provides instructions detailing the installation and maintenance of the PBX. Sections from the Installation Manual are listed throughout the PT Programming Manual for your reference.

#### **Links to Other Pages and Manuals**

If you are viewing this manual with a PC, certain items are linked to different sections of the PT Programming Manual and other Advanced Hybrid & Wireless PBX manuals. Click on a link to jump to that section.

Linked items include:

- Installation Manual References
- PT Programming Manual References
- Feature Manual References

#### **WARNING**

**Unplug the PBX from the AC outlet if it emits smoke, an abnormal smell or makes unusual noise. These conditions can cause fire or electric shock. Confirm that smoke has stopped and contact an authorized Panasonic Factory Servicenter.**

### **NOTES**

- The contents of this manual apply to PBXs with a certain software version, as indicated on the cover of this manual. To confirm the software version of your PBX, see **[\[190\] Main Processing](#page-18-0)  [\(MPR\) Software Version Reference](#page-18-0)**.
- Some optional service cards, PTs, and features are not available in some areas. Please consult your dealer for more information.
- Product specifications are subject to change without notice.

## **Table of Contents**

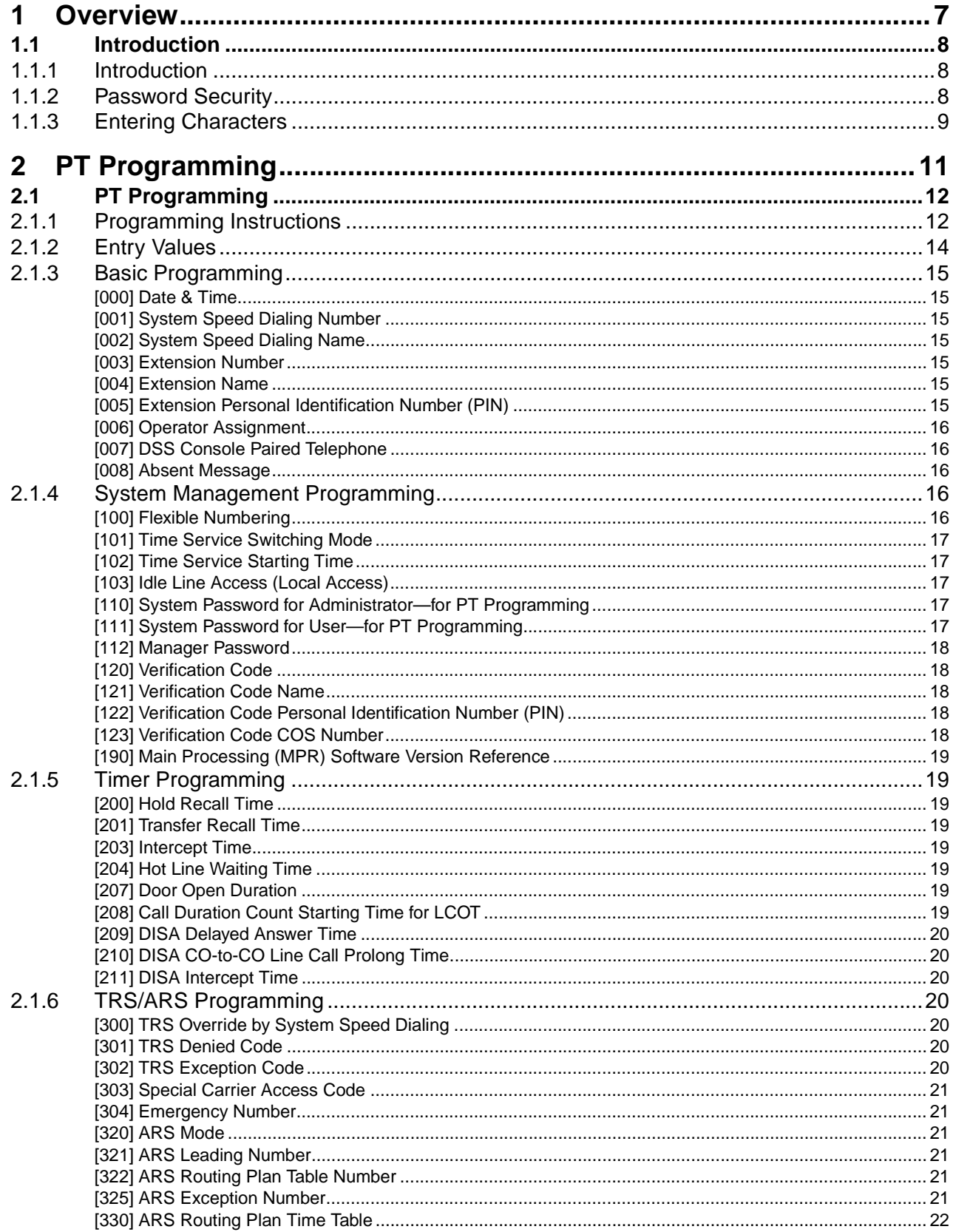

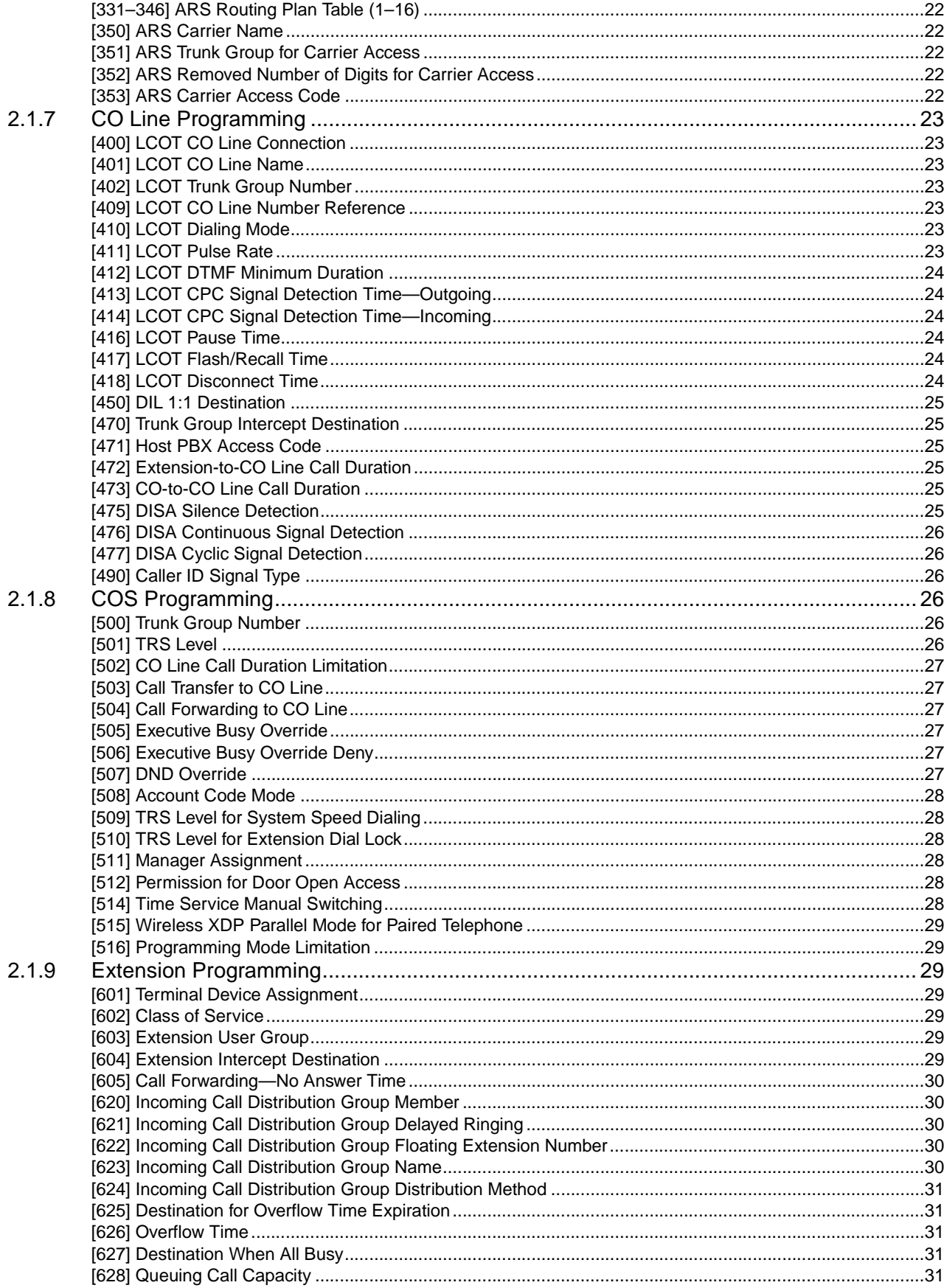

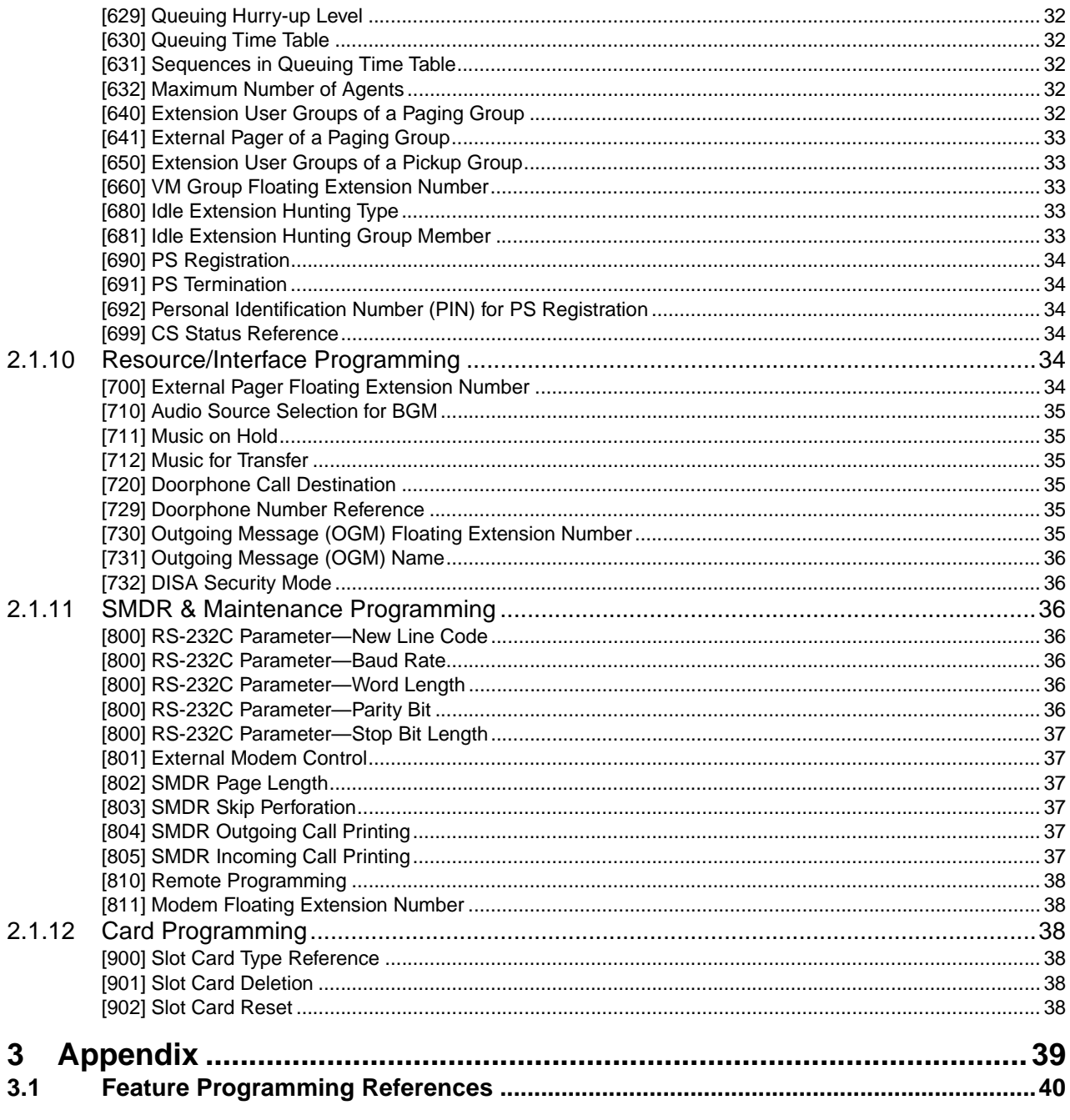

# **Section 1 Overview**

<span id="page-6-0"></span>This section provides an overview of programming the PBX.

## <span id="page-7-0"></span>**1.1 Introduction**

### <span id="page-7-1"></span>**1.1.1 Introduction**

These programming instructions are designed to serve as an overall system programming reference for the Panasonic Advanced Hybrid & Wireless PBX. Each feature in the PBX has default settings that can be changed to customize the PBX to your requirements. These settings control the functions of the PBX, and changing them is referred to as "system programming".

Only one person can perform system programming at a time. Any other users trying to enter system programming mode will be denied access.

### **Ways to Program**

There are two programming methods:

• **PC (Personal Computer) Programming**

All features and settings of the PBX can be programmed through PC programming with KX-TAW848 Maintenance Console. Installing and starting Maintenance Console are explained in the Installation Manual.

• **PT (Proprietary Telephone) Programming** A subset of the features and settings of the PBX can be programmed using a PT. PT programming is described in Section [2.1 PT Programming.](#page-11-0) An extension user can perform system programming by entering three-digit programming numbers with a PT.

### <span id="page-7-2"></span>**1.1.2 Password Security**

To maintain system security, system passwords are required to access certain programming functions of the PBX. By giving different users access to different passwords, it is possible to control the amount of programming that each user is able to perform. The following types of system passwords are available:

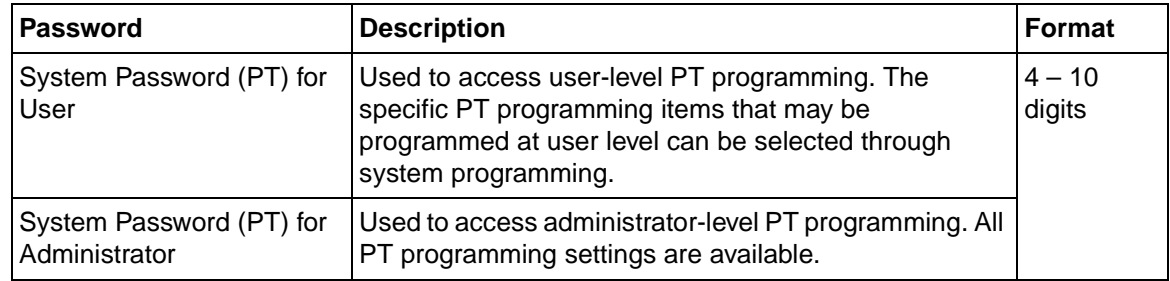

#### **Warning to the Administrator or Installer regarding the system password**

- **1.** Please provide all system passwords to the customer.
- **2.** To avoid unauthorized access and possible abuse of the PBX, keep the passwords secret, and inform the customer of the importance of the passwords, and the possible dangers if they become known to others.
- **3.** The PBX has default passwords preset. For security, change these passwords the first time that you program the PBX.
- **4.** Change the passwords periodically.
- **5.** It is strongly recommended that passwords of 10 numbers or characters be used for maximum protection against unauthorized access. For a list of numbers and characters that can be used in system passwords, refer to Section [1.1.3 Entering Characters](#page-8-0).
- **6.** If a system password is forgotten, it can be found by loading a backup of the system data into a PC, and checking the password using the KX-TAW848 Maintenance Console software. If you do not have a backup of the system data, you must reset the PBX to its factory defaults and reprogram it. Therefore, we strongly recommend maintaining a backup of the system data. For more information on how to back up the system data, refer to the online help of the Maintenance Console.

However, as system passwords can be extracted from backup copies of the system data file, do not allow unauthorized access to these files.

### <span id="page-8-0"></span>**1.1.3 Entering Characters**

The following characters can be used when storing a name, message, or other text entry data using a PT. The table below shows you the characters available by pushing each button a specific number of times.

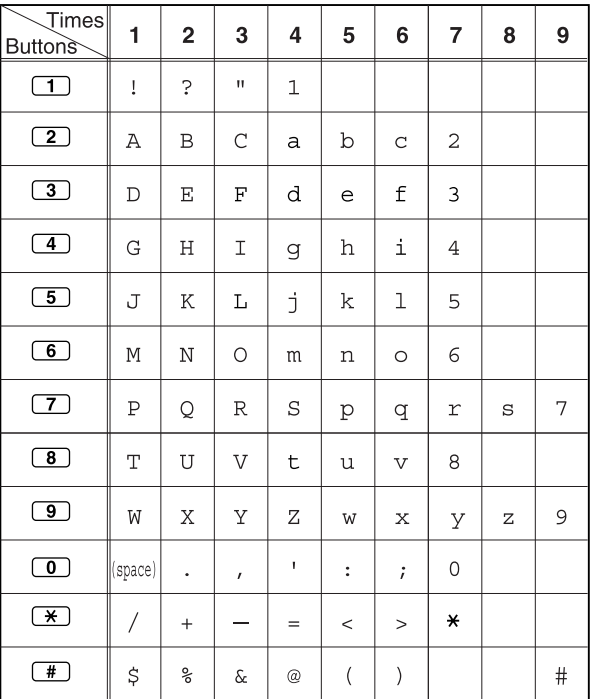

#### **[Example of Entering Characters]**

To enter "Ann":

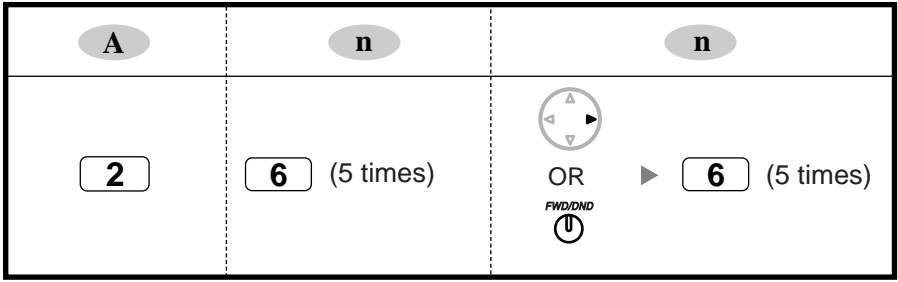

#### **Notes**

- To erase the character on the cursor, press CLEAR.
- To move the cursor to the left, press  $\blacktriangleleft$ .
- To move the cursor to the right, press  $\blacktriangleright$  . When entering two or more characters that use the same button consecutively (e.g. "G" and "I"), you must press this button or the FWD/DND button after entering the first character.
- If SELECT is pressed, the characters for each button will be displayed in reverse order.

# **Section 2 PT Programming**

<span id="page-10-0"></span>This section serves as reference operating instructions when using a display PT to program the PBX.

## <span id="page-11-0"></span>**2.1 PT Programming**

### <span id="page-11-1"></span>**2.1.1 Programming Instructions**

### **Required Telephone/Extension**

PBX settings can be customized through system programming by using a proprietary telephone (PT) with a display, such as the KX-T7737. To access system programming, the Class of Service (COS) assigned to the PT's extension must be programmed to allow system programming, or the PT must be connected to the lowest numbered port on the card installed in the lowest numbered slot.

Only one system programming session can be performed at a time. This means that one user can access system programming at a time, whether through a PT or PC.

For a list of characters that can be entered during system programming, see Section [1.1.3 Entering](#page-8-0)  [Characters.](#page-8-0)

#### **Buttons and Functions**

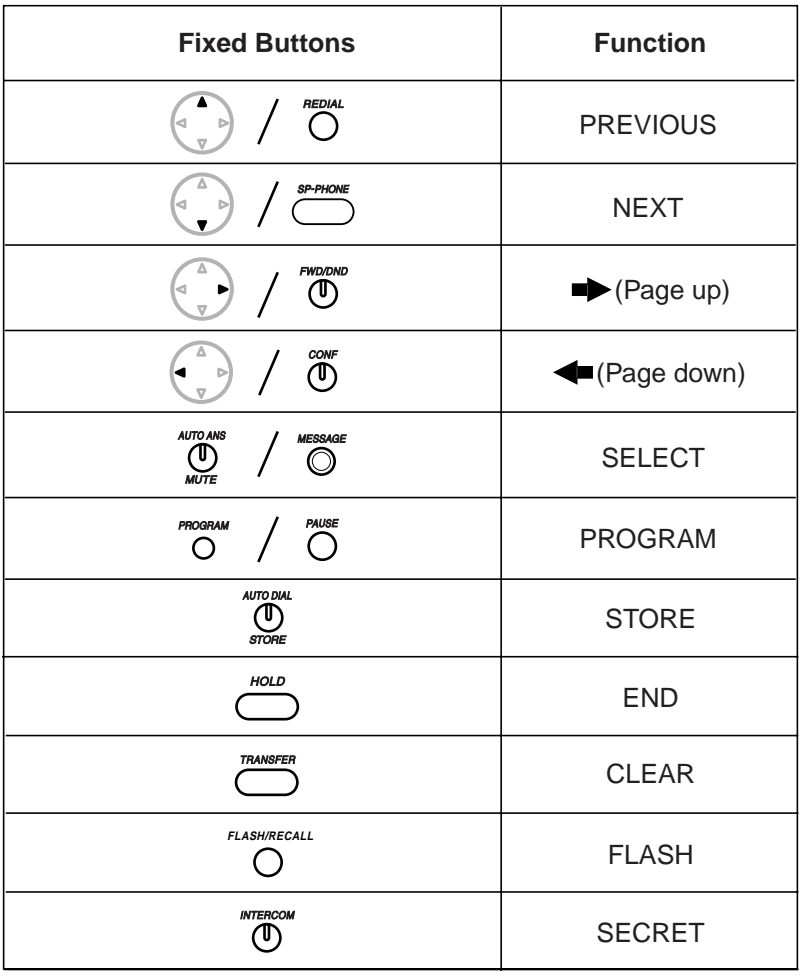

### **Entering System Programming Mode**

Using a PT to perform system programming allows an authorized extension user to set a wide range of PBX features and parameters.

There are two levels of system programming that can be performed with a PT: administrator level programming and user level programming.

#### **Administrator Level:**

All system programming that can be performed with a PT is accessible.

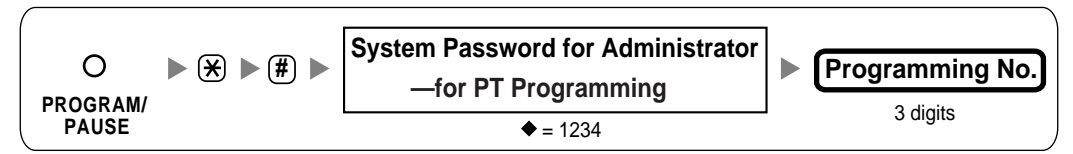

#### **User Level:**

System programming that has been made accessible to PT users through PC programming can be performed.

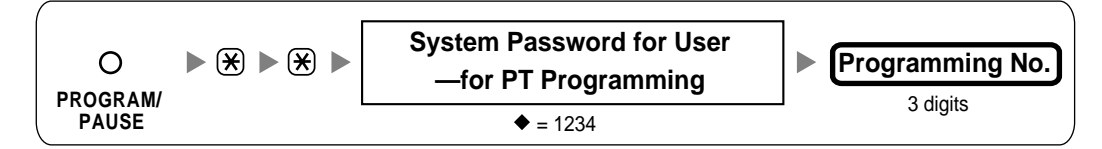

#### **Note**

means default value throughout this manual.

### **Programming Structure**

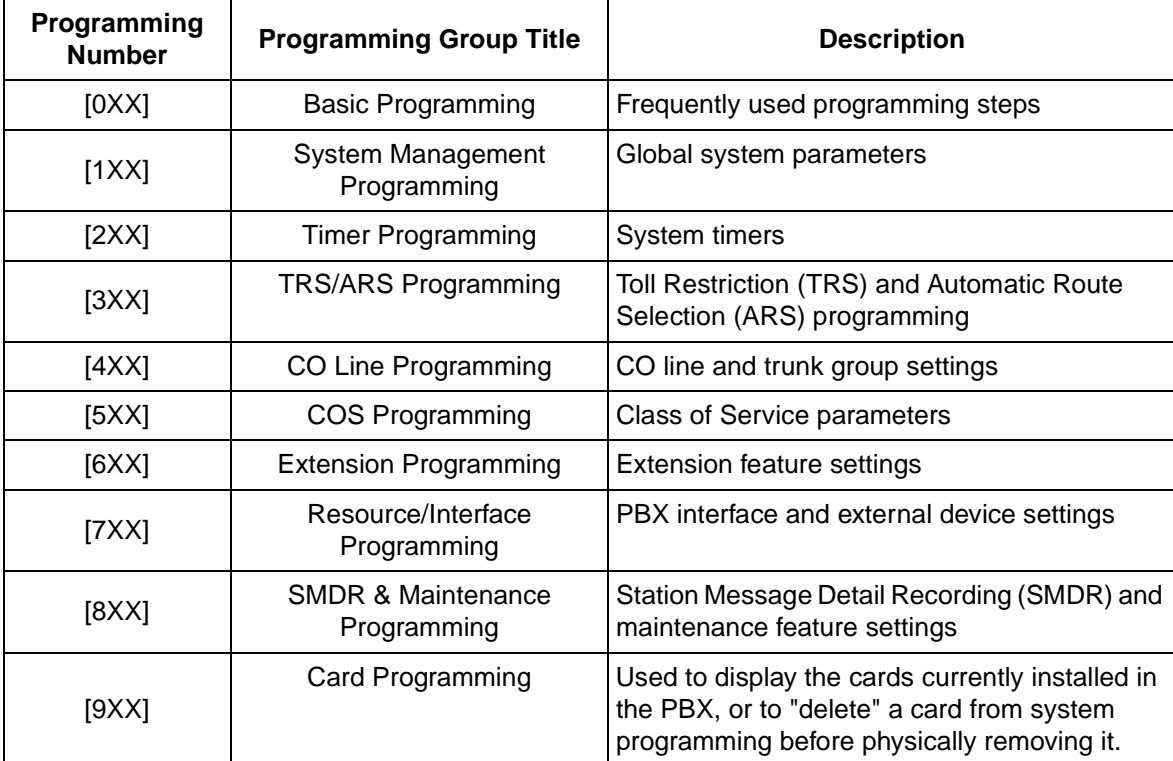

### <span id="page-13-0"></span>**2.1.2 Entry Values**

Throughout this manual, maximum entry values are shown for each programming item, as shown in the example below.

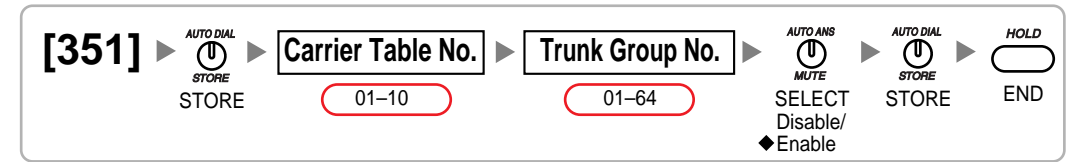

### **Slot and Port Values**

#### **Available Slot Entry Values**

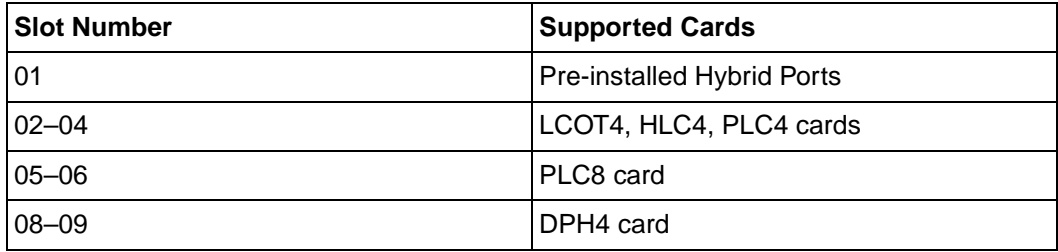

Enter slot numbers as two-digit numbers (e.g. "04" for slot 4).

#### **Available Port Entry Values**

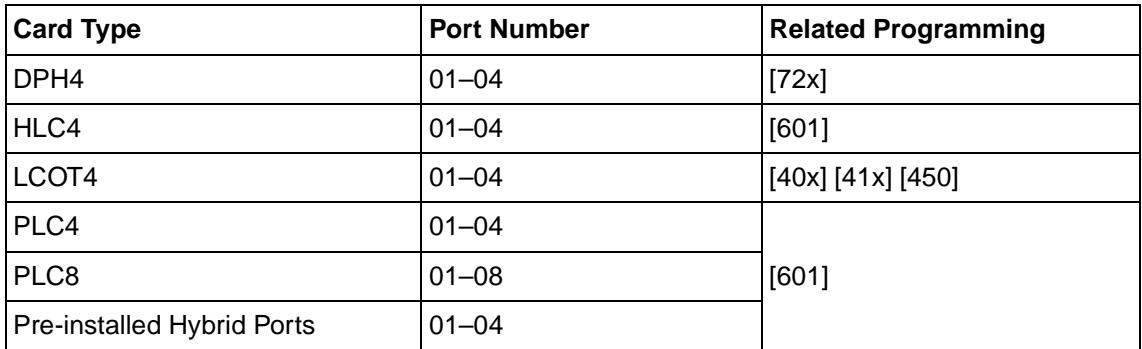

Enter port numbers as two-digit numbers (e.g. "04" for port 4).

### <span id="page-14-0"></span>**2.1.3 Basic Programming**

### <span id="page-14-1"></span>**[000] Date & Time**

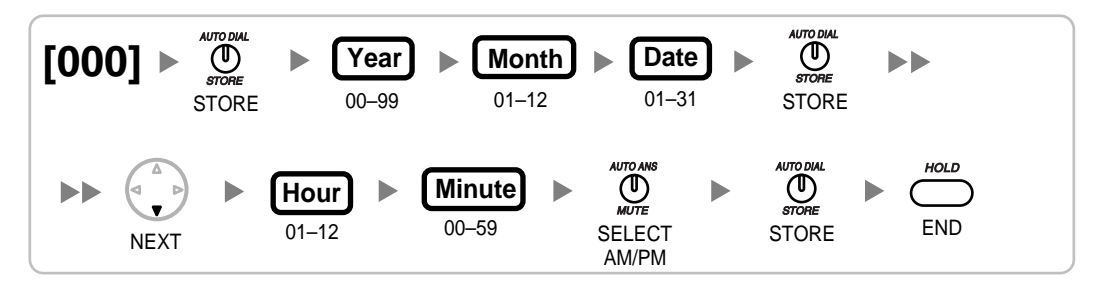

### <span id="page-14-2"></span>**[001] System Speed Dialing Number**

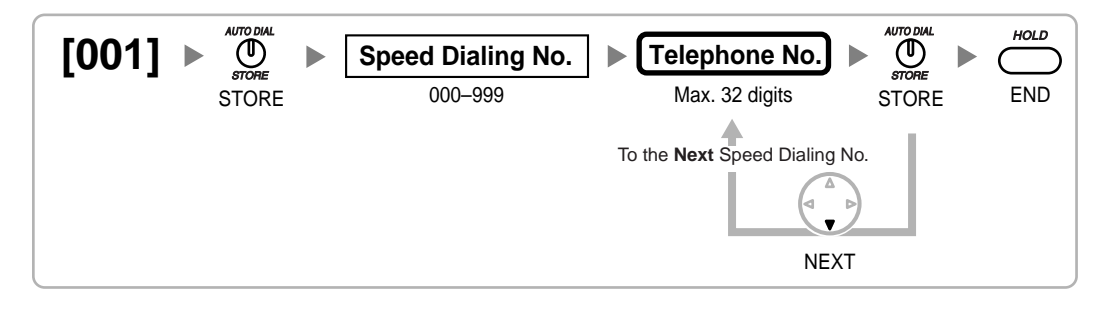

### <span id="page-14-3"></span>**[002] System Speed Dialing Name**

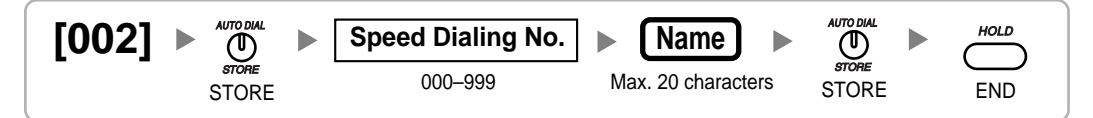

### <span id="page-14-4"></span>**[003] Extension Number**

$$
\begin{bmatrix}\n\text{[003]} > & \overset{\text{AUTODAL}}{\bigcirc} \\
\text{STORE} & & \frac{\text{Current Extn. No.}}{1-4 \text{ digits}}\n\end{bmatrix}\n\begin{bmatrix}\n\text{New Extn. No.} \\
\text{New Extn. No.}\n\end{bmatrix}\n\begin{bmatrix}\n\overset{\text{AUTODAL}}{\bigcirc} \\
\overset{\text{STORE}}{\bigcirc} \\
\text{STORE}\n\end{bmatrix}\n\begin{bmatrix}\n\overset{\text{AUTODAL}}{\bigcirc} \\
\text{STORE}\n\end{bmatrix}
$$

### <span id="page-14-5"></span>**[004] Extension Name**

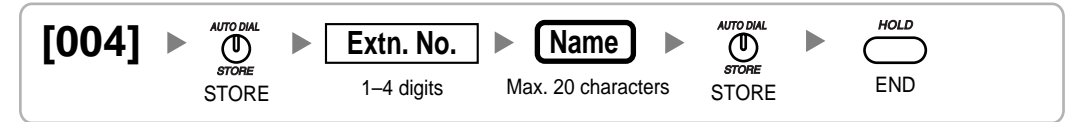

### <span id="page-14-6"></span>**[005] Extension Personal Identification Number (PIN)**

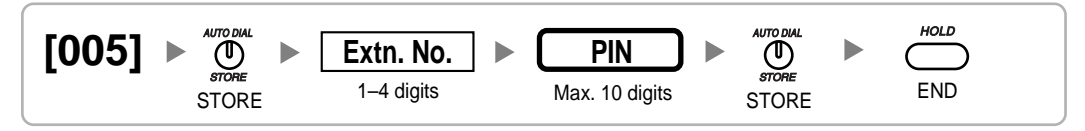

#### **WARNING**

**There is a risk that fraudulent telephone calls will be made if a third party discovers a personal identification number (PIN) (verification code PIN or extension PIN) of the PBX.**

**The cost of such calls will be billed to the owner/renter of the PBX. To protect the PBX from this kind of fraudulent use, we strongly recommend:**

- **a) Keeping PINs secret.**
- **b) Selecting complex, random PINs that cannot be easily guessed.**
- **c) Changing PINs frequently.**

### <span id="page-15-0"></span>**[006] Operator Assignment**

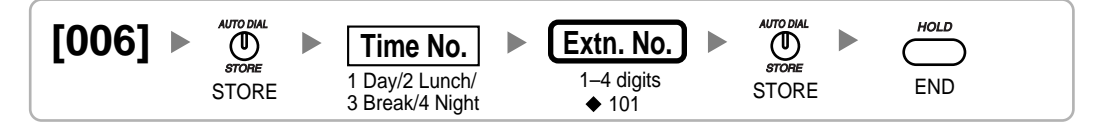

### <span id="page-15-1"></span>**[007] DSS Console Paired Telephone**

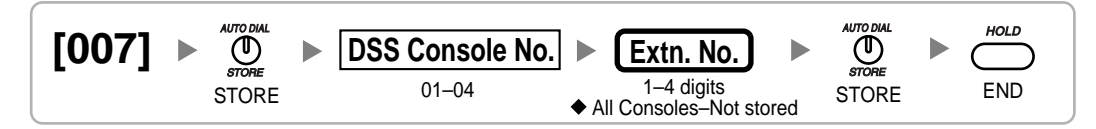

**Note**

This program is available after the port connected to the DSS Console is assigned as "Console" in [\[601\] Terminal Device Assignment.](#page-28-3)

#### <span id="page-15-2"></span>**[008] Absent Message**

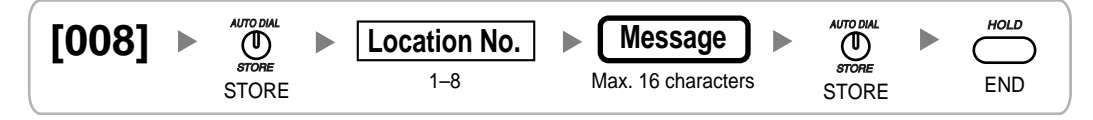

For default values, see "1.1.1 Absent Message" in the Feature Manual.

### <span id="page-15-3"></span>**2.1.4 System Management Programming**

### <span id="page-15-4"></span>**[100] Flexible Numbering**

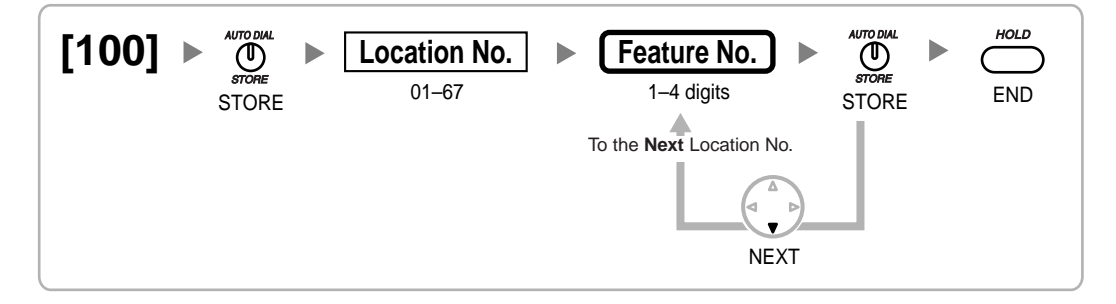

For default values, see "1.6.4 Flexible Numbering/Fixed Numbering" in the Feature Manual.

### <span id="page-16-0"></span>**[101] Time Service Switching Mode**

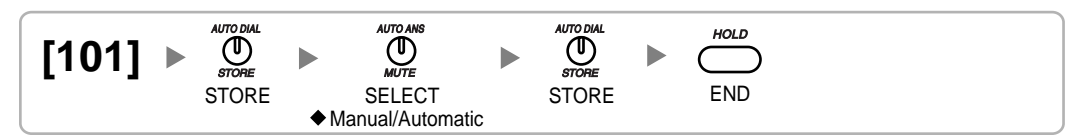

### <span id="page-16-1"></span>**[102] Time Service Starting Time**

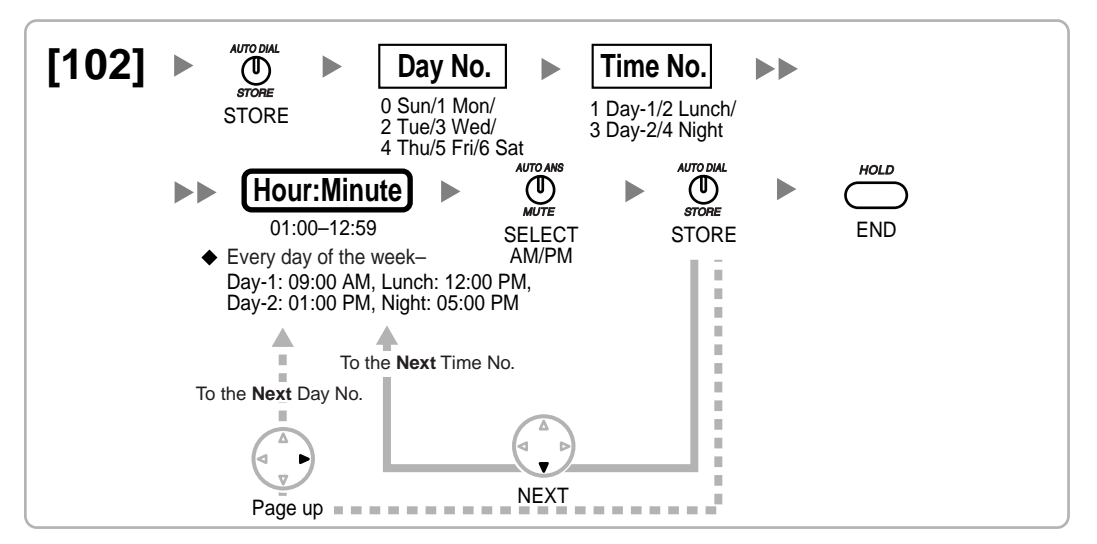

### <span id="page-16-2"></span>**[103] Idle Line Access (Local Access)**

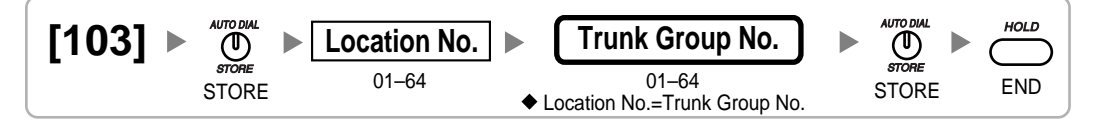

### <span id="page-16-3"></span>**[110] System Password for Administrator—for PT Programming**

$$
\begin{array}{ll}\n[110] \rightarrow \text{Answer} \\
\text{500} \\
\text{510RE} \\
\end{array}
$$

### <span id="page-16-4"></span>**[111] System Password for User—for PT Programming**

$$
\begin{bmatrix}\n\text{[111]} & \text{``model} \\
\text{STORE} \\
\text{STORE}\n\end{bmatrix}\n\qquad\n\begin{bmatrix}\n\text{Password} \\
4-10 \text{ digits} \\
\text{+1234}\n\end{bmatrix}\n\qquad\n\begin{bmatrix}\n\text{``model} \\
\text{STORE} \\
\text{STORE}\n\end{bmatrix}\n\qquad\n\begin{bmatrix}\n\text{^{HOLD} M} \\
\text{STODE} \\
\text{END}\n\end{bmatrix}
$$

### <span id="page-17-0"></span>**[112] Manager Password**

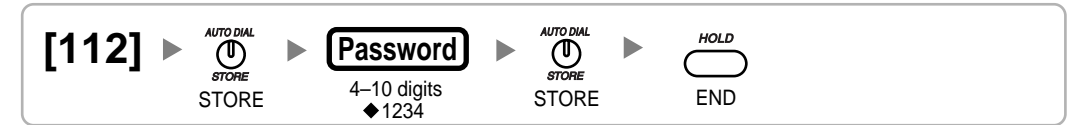

### <span id="page-17-1"></span>**[120] Verification Code**

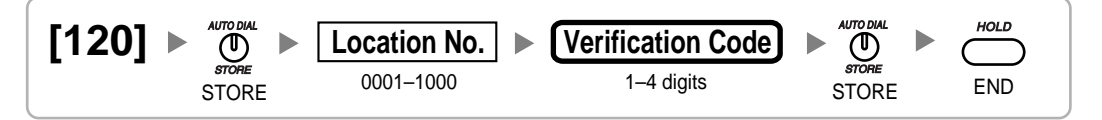

### <span id="page-17-2"></span>**[121] Verification Code Name**

$$
\begin{array}{ll}\n\textbf{[121]} & \rightarrow \textbf{[1]}\n\\ \textbf{[121]} & \rightarrow \textbf{[1]}\n\\ \textbf{[121]} & \textbf{[12]}\n\\ \textbf{[121]} & \textbf{[12]}\n\\ \textbf{[121]} & \textbf{[12]}\n\\ \textbf{[121]} & \textbf{[12]}\n\\ \textbf{[121]} & \textbf{[12]}\n\\ \textbf{[121]} & \textbf{[12]}\n\\ \textbf{[121]} & \textbf{[12]}\n\\ \textbf{[121]} & \textbf{[12]}\n\\ \textbf{[12]} & \textbf{[12]}\n\\ \textbf{[12]} & \textbf
$$

### <span id="page-17-3"></span>**[122] Verification Code Personal Identification Number (PIN)**

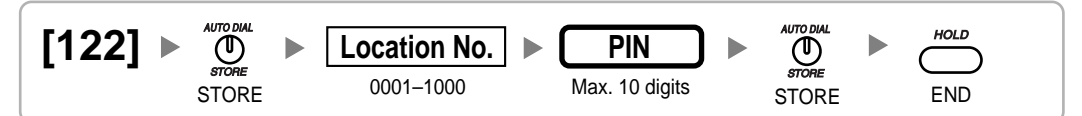

#### **WARNING**

**There is a risk that fraudulent telephone calls will be made if a third party discovers a personal identification number (PIN) (verification code PIN or extension PIN) of the PBX.**

**The cost of such calls will be billed to the owner/renter of the PBX. To protect the PBX from this kind of fraudulent use, we strongly recommend:**

- **a) Keeping PINs secret.**
- **b) Selecting complex, random PINs that cannot be easily guessed.**
- **c) Changing PINs frequently.**

### <span id="page-17-4"></span>**[123] Verification Code COS Number**

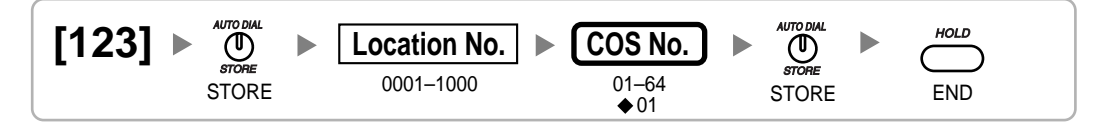

### <span id="page-18-0"></span>**[190] Main Processing (MPR) Software Version Reference**

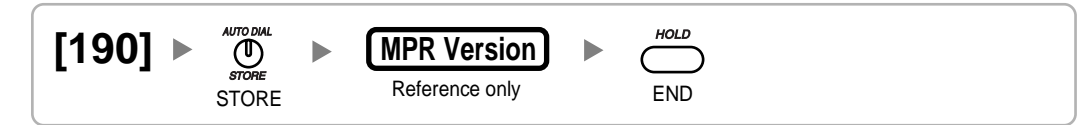

### <span id="page-18-1"></span>**2.1.5 Timer Programming**

<span id="page-18-2"></span>**[200] Hold Recall Time**

$$
\begin{array}{|l|c|c|c|}\n \hline\n 1200] & & \text{where} \\
 \hline\n 1200 & & \text{where} \\
 12000 & & \text{where} \\
 120000 & & \text{where} \\
 120000000 & & \text{where} \\
 1200000000 & & \text{where} \\
 12000000000 & & \text{where} \\
 12000000000 & & \text{where} \\
 12000000000 & & \text{where} \\
 12000000000 & & \text{where} \\
 12000000000 & & \text{where} \\
 12000000000 & & \text{where} \\
 12000000000 & & \text{where} \\
 1200000000 & & \text{where} \\
 1200000000 & & \text{where} \\
 1200000000 & & \text{where} \\
 1200000000 & & \text{where} \\
 1200000000 & & \text{where} \\
 1200000000 & & \text{where} \\
 1200000000 & & \text{where} \\
 1200000000 & & \text{where} \\
 1200000000 & & \text{where} \\
 1200000000 & & \text{where} \\
 1200000000 & & \text{where} \\
 1200000000 & & \text{where} \\
 1200000000 & & \text{where} \\
 1200000000 & & \text{where} \\
 1200000000 & & \text{where} \\
 1200000000 & & \text{where} \\
 1200000000 & & \text{where} \\
 1200000000 & & \text{where} \\
 1200000000 & & \text{where} \\
 1200000000 &
$$

### <span id="page-18-3"></span>**[201] Transfer Recall Time**

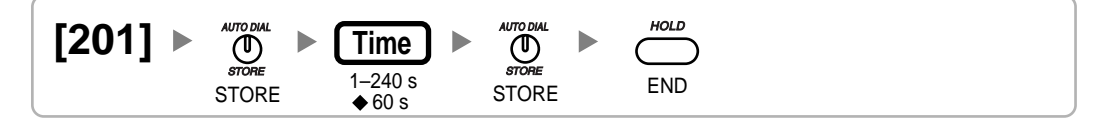

### <span id="page-18-4"></span>**[203] Intercept Time**

$$
\begin{array}{|l|c|c|c|}\n \hline\n 203 & & \text{where} & \text{Time No.} \\
 & & \text{Time No.} & & \text{Time} & & \text{Time} & \\
 & & \text{1 Day/2 Lunch} & & & \text{1--240 s} & & \text{STORE} & \text{END} \\
 & & & \text{3 Break/4 Night} & & & \text{40 s} & & \text{STORE} & \text{END} \\
\hline\n\end{array}
$$

<span id="page-18-5"></span>**[204] Hot Line Waiting Time**

$$
\begin{bmatrix}\n 204\n \end{bmatrix}\n \begin{matrix}\n \bullet\n \end{matrix}\n \begin{matrix}\n \text{where} \\
 \text{STORE}\n \end{matrix}\n \begin{matrix}\n \text{Time} \\
 \text{STORE}\n \end{matrix}\n \begin{matrix}\n \bullet\n \end{matrix}\n \begin{matrix}\n \text{Time} \\
 \text{STORE}\n \end{matrix}\n \begin{matrix}\n \bullet\n \end{matrix}\n \begin{matrix}\n \text{MD} \\
 \text{STORE}\n \end{matrix}\n \begin{matrix}\n \text{MD} \\
 \text{END}\n \end{matrix}
$$

### <span id="page-18-6"></span>**[207] Door Open Duration**

$$
\begin{array}{l}\n [207] \rightarrow \bigoplus_{\text{sync}}^{\text{MDOM}} \rightarrow \underbrace{\text{Time}}_{\text{STORE}} \rightarrow \bigoplus_{\text{STORE}}^{\text{MDOM}} \rightarrow \bigoplus_{\text{STORE}}^{\text{MDOM}} \\
 \text{STORE} \rightarrow 5 \text{ s} \qquad \text{STORE} \qquad \text{END}\n \end{array}
$$

### <span id="page-18-7"></span>**[208] Call Duration Count Starting Time for LCOT**

$$
\begin{bmatrix}\n 208\n \end{bmatrix}\n \begin{array}{c}\n \rightarrow\n \begin{array}{c}\n \text{MTODML} \\
 \text{STORE}\n \end{array}\n \begin{array}{c}\n \rightarrow\n \begin{array}{c}\n \text{Time} \\
 \text{STORE}\n \end{array}\n \end{array}\n \begin{array}{c}\n \rightarrow\n \begin{array}{c}\n \text{MITODML} \\
 \text{STORE}\n \end{array}\n \begin{array}{c}\n \rightarrow\n \begin{array}{c}\n \text{MUCDML} \\
 \text{STORE}\n \end{array}\n \end{array}
$$

### <span id="page-19-0"></span>**[209] DISA Delayed Answer Time**

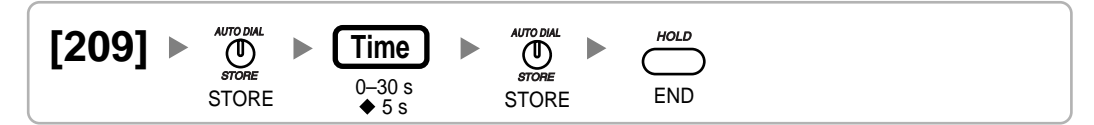

### <span id="page-19-1"></span>**[210] DISA CO-to-CO Line Call Prolong Time**

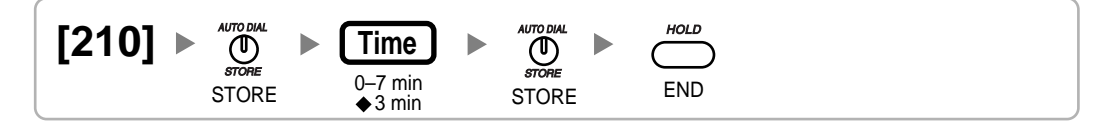

### <span id="page-19-2"></span>**[211] DISA Intercept Time**

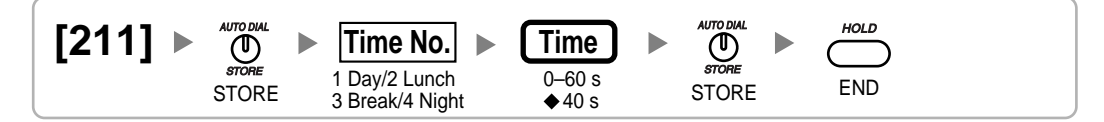

### <span id="page-19-3"></span>**2.1.6 TRS/ARS Programming**

### <span id="page-19-4"></span>**[300] TRS Override by System Speed Dialing**

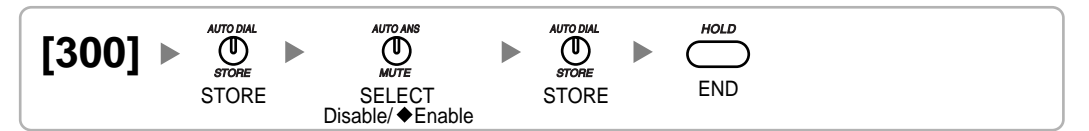

### <span id="page-19-5"></span>**[301] TRS Denied Code**

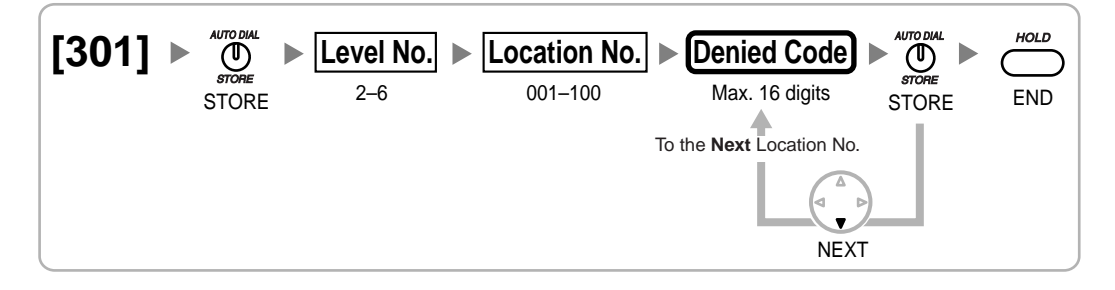

### <span id="page-19-6"></span>**[302] TRS Exception Code**

$$
\textbf{[302]} \geq \bigoplus_{\text{smooth}\atop \text{STORE}}^{\text{amronal}} \text{[Level No.]} \geq \underbrace{\text{Location No.}}_{001-100} \geq \underbrace{\text{Exception Code}}_{\text{Max. 16 digits}} \geq \bigoplus_{\text{store}\atop \text{STORE}}^{\text{amronal}} \text{[} \geq \bigoplus_{\text{END}}
$$

### <span id="page-20-0"></span>**[303] Special Carrier Access Code**

$$
\begin{array}{|l|l|l|}\hline \textbf{[303]} & \textcolor{red}{\bullet} & \textcolor{red}{\bullet} & \
$$

### <span id="page-20-1"></span>**[304] Emergency Number**

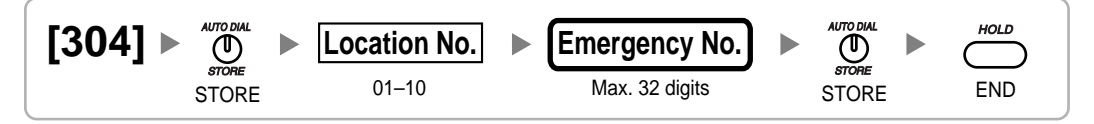

### <span id="page-20-2"></span>**[320] ARS Mode**

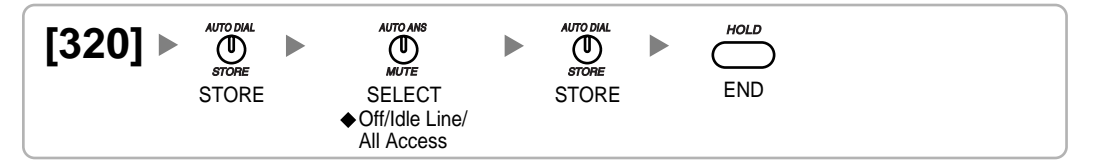

### <span id="page-20-3"></span>**[321] ARS Leading Number**

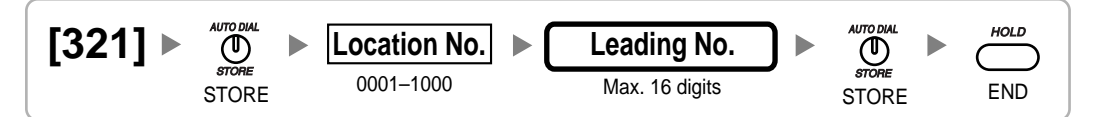

### <span id="page-20-4"></span>**[322] ARS Routing Plan Table Number**

$$
\begin{array}{cccc}\n \begin{bmatrix} 322 \end{bmatrix} & & \begin{array}{c} \text{MITODIM} \\ \text{STORE} \end{array} & & \begin{array}{c} \text{Location No.} \\ \text{0001–1000} \end{array} & & \begin{array}{c} \text{Plan Table No.} \\ \text{401} \end{array} & & & \begin{array}{c} \text{MITODIM} \\ \text{STORE} \end{array} & & & \begin{array}{c} \text{HOD} \\ \text{CID} \end{array} & & & \begin{array}{c} \text{MITODIM} \\ \text{STORE} \end{array} & & & \begin{array}{c} \text{HOLD} \\ \text{CID} \end{array} & & & \begin{array}{c} \text{MITODIM} \\ \text{STORE} \end{array} & & & \begin{array}{c} \text{HOLD} \\ \text{CID} \end{array} & & & \begin{array}{c} \text{HOLD} \\ \text{STORE} \end{array} & & & \begin{array}{c} \text{HOLD} \\ \text{CID} \end{array} & & & \begin{array}{c} \text{HOLD} \\ \text{STORE} \end{array} & & & \begin{array}{c} \text{HOLD} \\ \text{CID} \end{array} & & & \begin{array}{c} \text{HOLD} \\ \text{STORE} \end{array} & & & \begin{array}{c} \text{HOLD} \\ \text{CID} \end{array} & & & \begin{array}{c} \text{HOLD} \\ \text{STORE} \end{array} & & & \begin{array}{c} \text{HOLD} \\ \text{CID} \end{array} & & \begin{array}{c} \text{HOLD} \\ \text{STORE} \end{array} & & & \begin{array}{c} \text{HOLD} \\ \text{CID} \end{array} & & & \begin{array}{c} \text{HOLD} \\ \text{STORE} \end{array} & & & \begin{array}{c} \text{HOLD} \\ \text{SID
$$

### <span id="page-20-5"></span>**[325] ARS Exception Number**

$$
[325] \triangleright \bigcirc
$$
  
\n
$$
\bigcirc
$$
  
\n
$$
\bigcirc
$$
  
\n
$$
\bigcirc
$$
  
\n
$$
\bigcirc
$$
  
\n
$$
\bigcirc
$$
  
\n
$$
\bigcirc
$$
  
\n
$$
\bigcirc
$$
  
\n
$$
\bigcirc
$$
  
\n
$$
\bigcirc
$$
  
\n
$$
\bigcirc
$$
  
\n
$$
\bigcirc
$$
  
\n
$$
\bigcirc
$$
  
\n
$$
\bigcirc
$$
  
\n
$$
\bigcirc
$$
  
\n
$$
\bigcirc
$$
  
\n
$$
\bigcirc
$$
  
\n
$$
\bigcirc
$$
  
\n
$$
\bigcirc
$$
  
\n
$$
\bigcirc
$$
  
\n
$$
\bigcirc
$$
  
\n
$$
\bigcirc
$$
  
\n
$$
\bigcirc
$$
  
\n
$$
\bigcirc
$$
  
\n
$$
\bigcirc
$$
  
\n
$$
\bigcirc
$$
  
\n
$$
\bigcirc
$$
  
\n
$$
\bigcirc
$$
  
\n
$$
\bigcirc
$$
  
\n
$$
\bigcirc
$$
  
\n
$$
\bigcirc
$$
  
\n
$$
\bigcirc
$$
  
\n
$$
\bigcirc
$$
  
\n
$$
\bigcirc
$$
  
\n
$$
\bigcirc
$$
  
\n
$$
\bigcirc
$$
  
\n
$$
\bigcirc
$$
  
\n
$$
\bigcirc
$$
  
\n
$$
\bigcirc
$$
  
\n
$$
\bigcirc
$$
  
\n
$$
\bigcirc
$$
  
\n
$$
\bigcirc
$$
  
\n
$$
\bigcirc
$$
  
\n
$$
\bigcirc
$$
  
\n
$$
\bigcirc
$$
  
\n
$$
\bigcirc
$$
  
\n
$$
\bigcirc
$$
  
\n
$$
\bigcirc
$$
  
\n
$$
\bigcirc
$$
  
\n
$$
\bigcirc
$$
  
\n
$$
\bigcirc
$$
  
\n
$$
\bigcirc
$$
  
\n
$$
\bigcirc
$$
  
\n
$$
\bigcirc
$$
  
\

### <span id="page-21-0"></span>**[330] ARS Routing Plan Time Table**

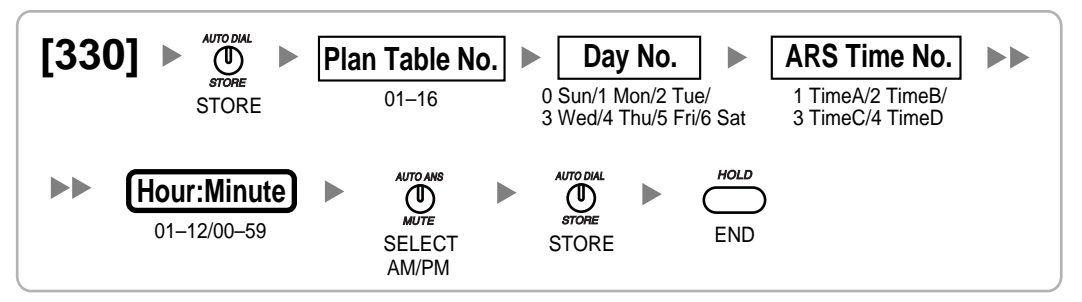

<span id="page-21-1"></span>**[331–346] ARS Routing Plan Table (1–16)**

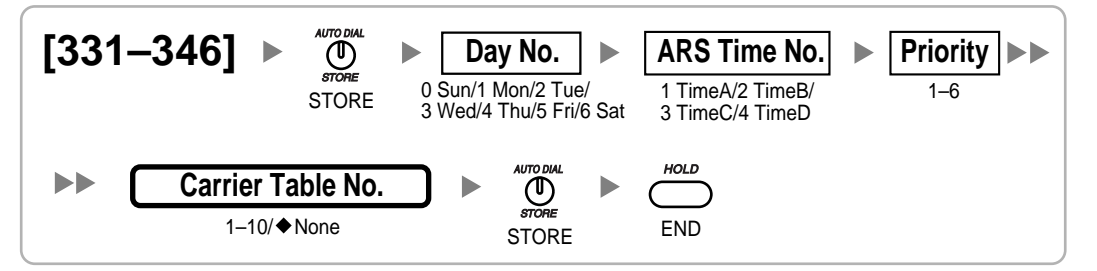

### <span id="page-21-2"></span>**[350] ARS Carrier Name**

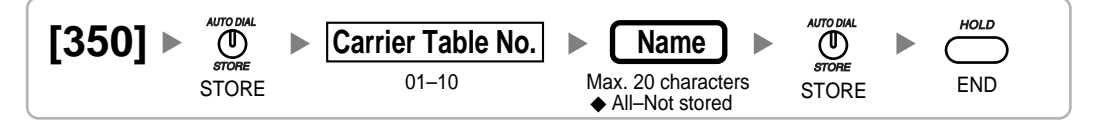

### <span id="page-21-3"></span>**[351] ARS Trunk Group for Carrier Access**

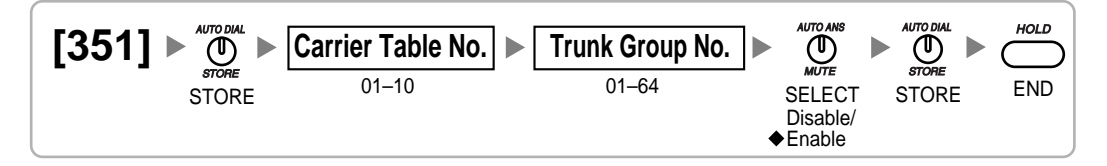

### <span id="page-21-4"></span>**[352] ARS Removed Number of Digits for Carrier Access**

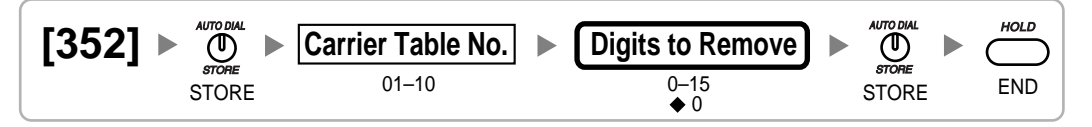

### <span id="page-21-5"></span>**[353] ARS Carrier Access Code**

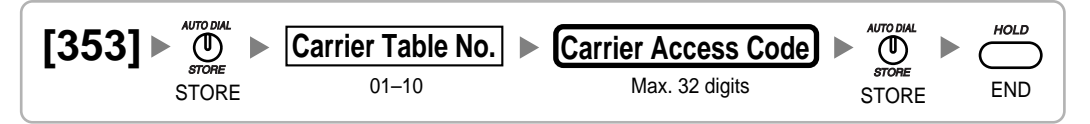

### <span id="page-22-0"></span>**2.1.7 CO Line Programming**

### <span id="page-22-1"></span>**[400] LCOT CO Line Connection**

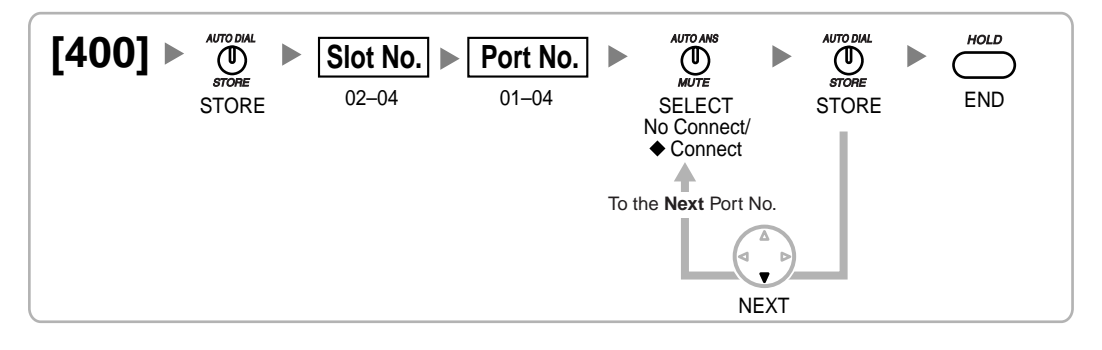

### <span id="page-22-2"></span>**[401] LCOT CO Line Name**

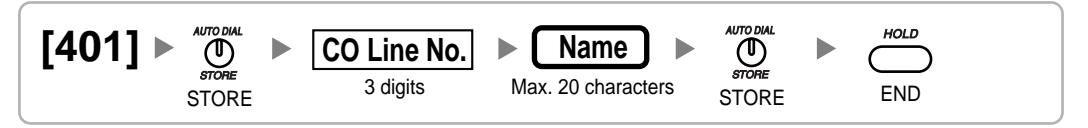

### <span id="page-22-3"></span>**[402] LCOT Trunk Group Number**

$$
\left[\begin{array}{c} \text{[402]} \rightarrow \text{``upper}\\ \text{``lower]} \rightarrow \text{``lower]}\\ \text{STORE} \end{array} \right] \rightarrow \left[\begin{array}{c} \text{Co Line No.}\\ \text{3 digits} \end{array} \right] \rightarrow \left[\begin{array}{c} \text{Trunk Group No.}\\ \text{644} \end{array} \right] \rightarrow \left[\begin{array}{c} \text{``lower]}\\ \text{``lower]}\\ \text{544} \end{array} \right] \rightarrow \left[\begin{array}{c} \text{``lower]}\\ \text{644} \end{array} \right]
$$

### <span id="page-22-4"></span>**[409] LCOT CO Line Number Reference**

$$
\begin{array}{c}\n[409] \rightarrow \bigoplus_{\text{smooth}}^{\text{ANDOM}} \\
\text{STORE}\n\end{array}
$$
  $\rightarrow$  
$$
\begin{array}{c}\n[ \text{Slot No.} ]\n\end{array}
$$
  $\rightarrow$  
$$
\begin{array}{c}\n\text{Port No.} \\
\text{01--04}\n\end{array}
$$
  $\rightarrow$  
$$
\begin{array}{c}\n[ \text{CO Line No.} ]\n\end{array}
$$
  $\rightarrow$  
$$
\begin{array}{c}\n[ \text{HOD} \\
\text{Reference only}\n\end{array}
$$

### <span id="page-22-5"></span>**[410] LCOT Dialing Mode**

$$
\begin{array}{c|c|c|c} \hline \textbf{[410]} & \textbf{``\textit{model}''} \\\hline \textit{600} & \textit{600} & \textit{700} & \textit{800} & \textit{800} & \textit{100} & \textit{10
$$

### <span id="page-22-6"></span>**[411] LCOT Pulse Rate**

$$
\begin{array}{|c|c|c|c|c|}\hline \textbf{411} & \textbf{a}^{\text{MDDM}} & \textbf{a} & \textbf{310R} & \textbf{101R} & \textbf{101R} & \
$$

### <span id="page-23-0"></span>**[412] LCOT DTMF Minimum Duration**

$$
\begin{array}{l|l|l|l|l} \hline \textbf{4172} & \textbf{444700AU} & \textbf{5101K} & \textbf{1010W} \\ \hline \textbf{510RE} & \textbf{614W} & \textbf{614W} & \textbf{7101W} & \textbf{811W} \\ \hline \textbf{510RE} & \textbf{614W} & \textbf{614W} & \textbf{614W} & \textbf{61W} \\ \hline \textbf{61W} & \textbf{61W} & \textbf{61W} & \textbf{61W} & \textbf{61W} \\ \hline \textbf{61W} & \textbf{61W} & \textbf{61W} & \textbf{61W} & \textbf{61W} \\ \hline \textbf{61W} & \textbf{61W} & \textbf{61W} & \textbf{61W} & \textbf{61W} & \textbf{61W} \\ \hline \textbf{71W} & \textbf{71W} & \textbf{71W} & \textbf{71W} & \textbf{71W} & \textbf{81W} \\ \hline \textbf{71W} & \textbf{71W} & \textbf{71W} & \textbf{71W} & \textbf{81W} & \textbf{81W} \\ \hline \textbf{71W} & \textbf{71W} & \textbf{71W} & \textbf{81W} & \textbf{81W} & \textbf{81W} \\ \hline \textbf{71W} & \textbf{71W} & \textbf{81W} & \textbf{81W} & \textbf{81W} & \textbf{81W} \\ \hline \textbf{71W} & \textbf{71W} & \textbf{81W} & \textbf{81W} & \textbf{81W} & \textbf{81W} \\ \hline \textbf{71W} & \textbf{81W} & \textbf{81W} & \textbf{81W} & \textbf{81W} & \textbf{81W} \\ \hline \textbf{71W} & \textbf{81W} & \textbf{81W} & \textbf{81W} & \textbf{81W} & \textbf{81W} \\ \hline \textbf{71W} & \textbf{81W} & \textbf{81W} & \textbf{81W} &
$$

<span id="page-23-1"></span>**[413] LCOT CPC Signal Detection Time—Outgoing**

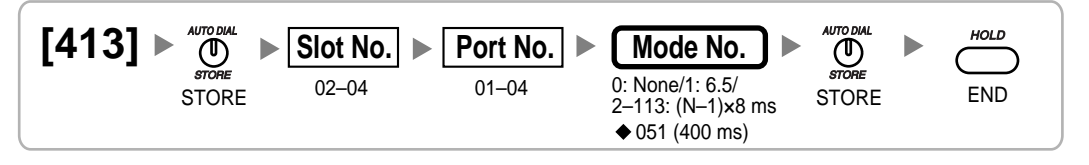

### <span id="page-23-2"></span>**[414] LCOT CPC Signal Detection Time—Incoming**

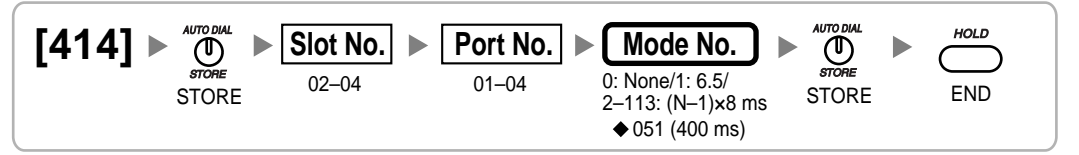

### <span id="page-23-3"></span>**[416] LCOT Pause Time**

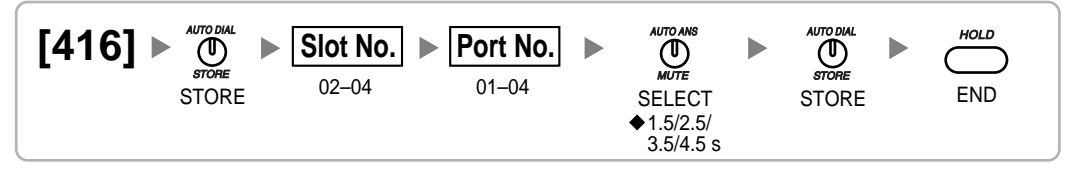

### <span id="page-23-4"></span>**[417] LCOT Flash/Recall Time**

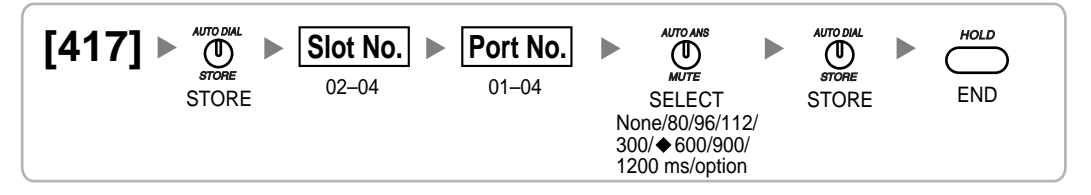

### <span id="page-23-5"></span>**[418] LCOT Disconnect Time**

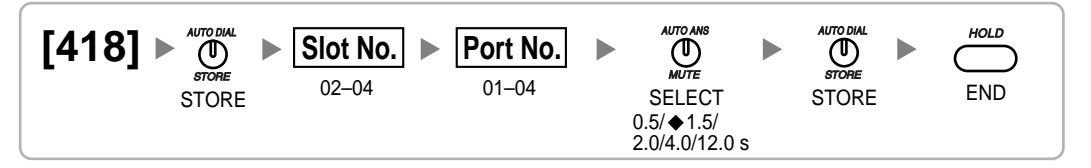

### <span id="page-24-0"></span>**[450] DIL 1:1 Destination**

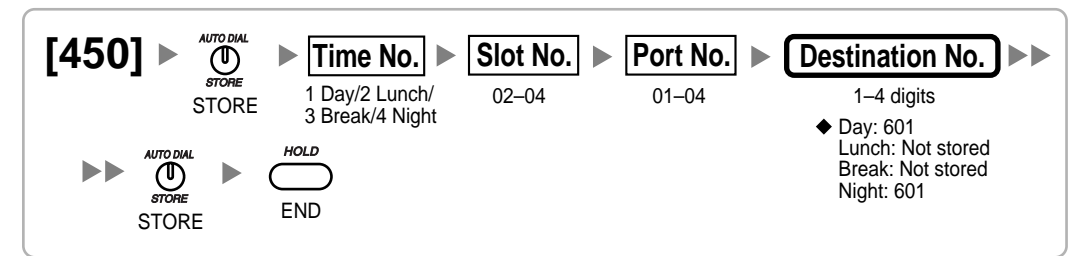

### <span id="page-24-1"></span>**[470] Trunk Group Intercept Destination**

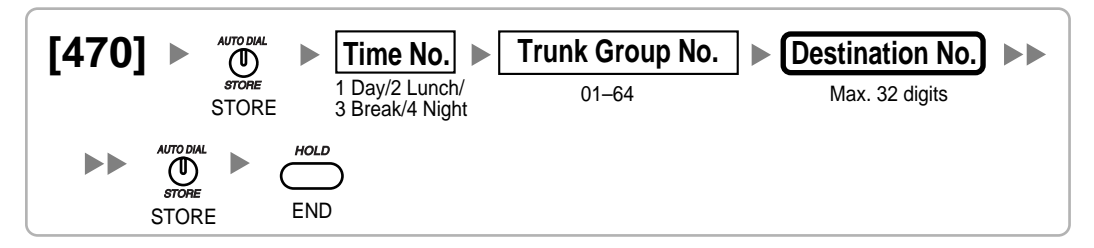

### <span id="page-24-2"></span>**[471] Host PBX Access Code**

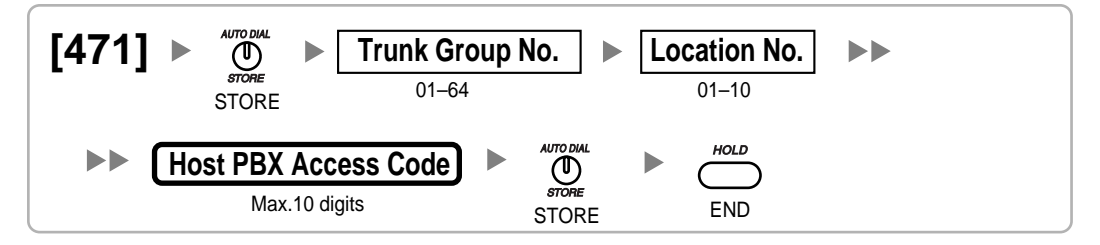

### <span id="page-24-3"></span>**[472] Extension-to-CO Line Call Duration**

$$
\begin{array}{|l|l|}\n \hline\n \text{[472]} & & \overset{\text{AUTODIAL}}{ \text{O}} & & \boxed{\text{Trunk Group No.}} \\
 \hline\n \text{STORE} & & \overset{\text{O1--61}}{ \text{O1--64}} & & \overset{\text{O1--60 min}}{ \text{O1--60 min}} & & \overset{\text{AUTODIAL}}{ \text{O1--60 min}} & & \overset{\text{AUTODIAL}}{ \text{STORE}} & & \overset{\text{HOLD}}{ \text{CND}} \\
 \hline\n \end{array}
$$

### <span id="page-24-4"></span>**[473] CO-to-CO Line Call Duration**

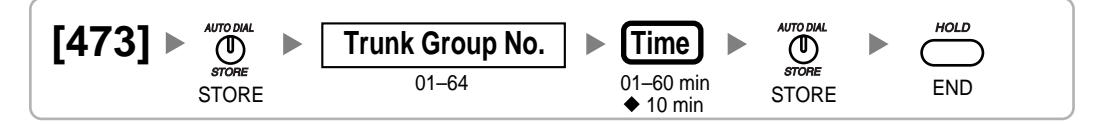

### <span id="page-24-5"></span>**[475] DISA Silence Detection**

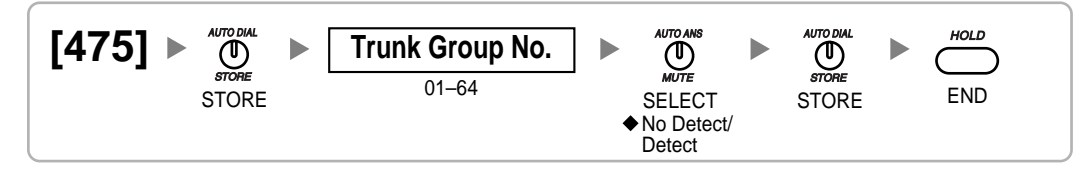

### <span id="page-25-0"></span>**[476] DISA Continuous Signal Detection**

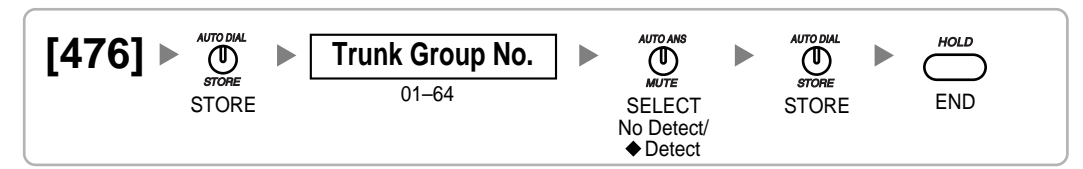

### <span id="page-25-1"></span>**[477] DISA Cyclic Signal Detection**

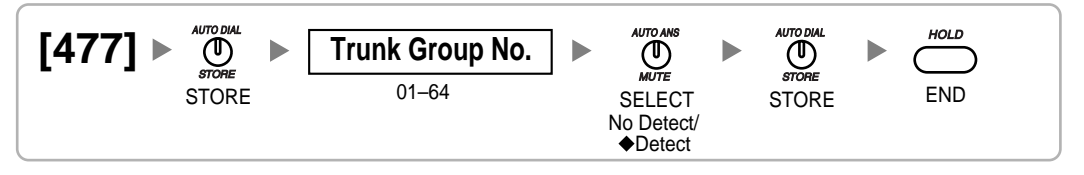

### <span id="page-25-2"></span>**[490] Caller ID Signal Type**

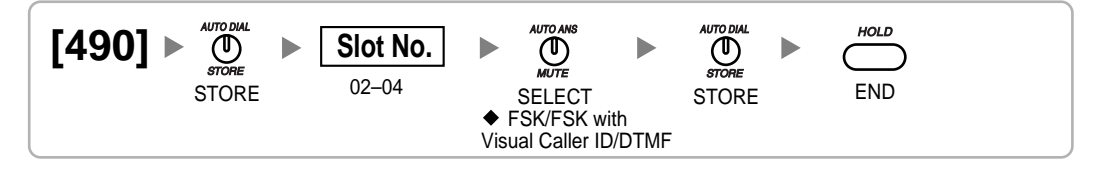

### <span id="page-25-3"></span>**2.1.8 COS Programming**

### <span id="page-25-4"></span>**[500] Trunk Group Number**

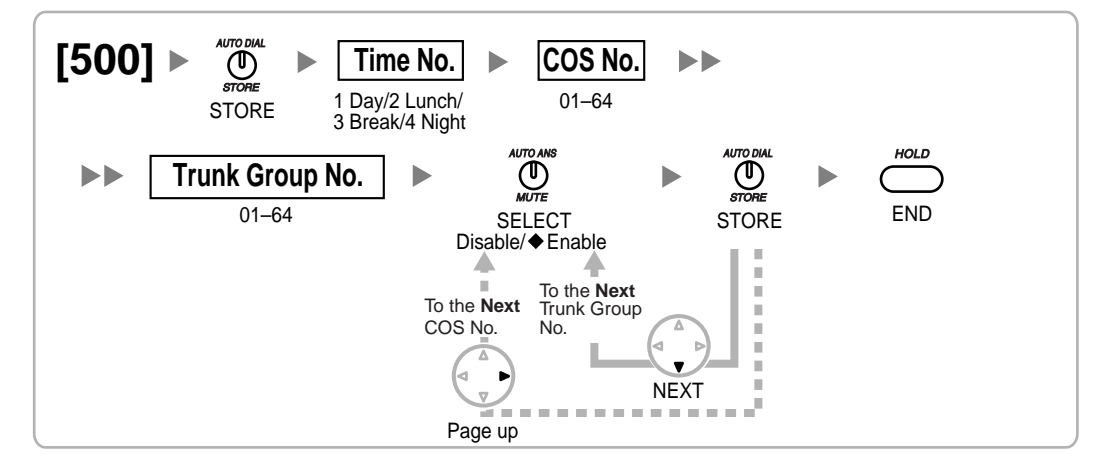

### <span id="page-25-5"></span>**[501] TRS Level**

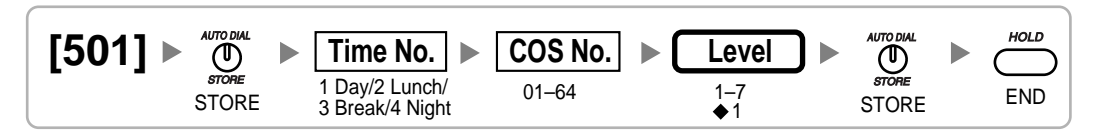

### <span id="page-26-0"></span>**[502] CO Line Call Duration Limitation**

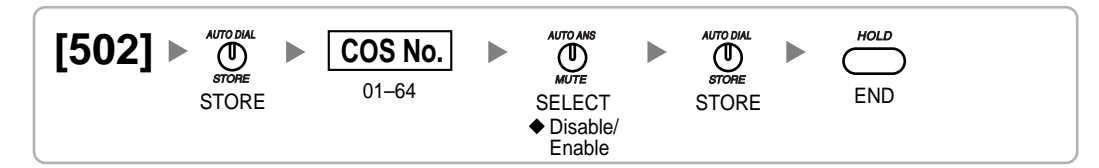

### <span id="page-26-1"></span>**[503] Call Transfer to CO Line**

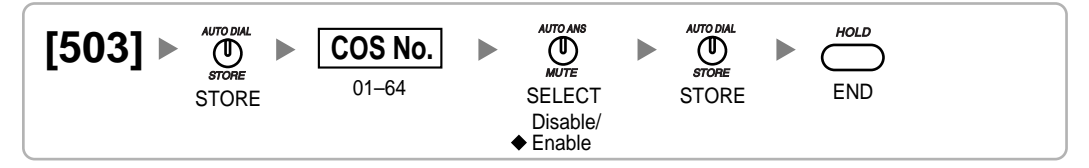

### <span id="page-26-2"></span>**[504] Call Forwarding to CO Line**

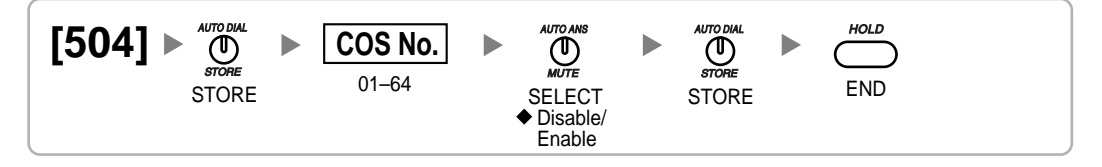

### <span id="page-26-3"></span>**[505] Executive Busy Override**

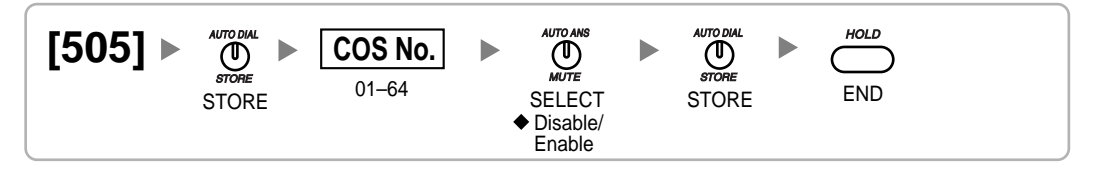

### <span id="page-26-4"></span>**[506] Executive Busy Override Deny**

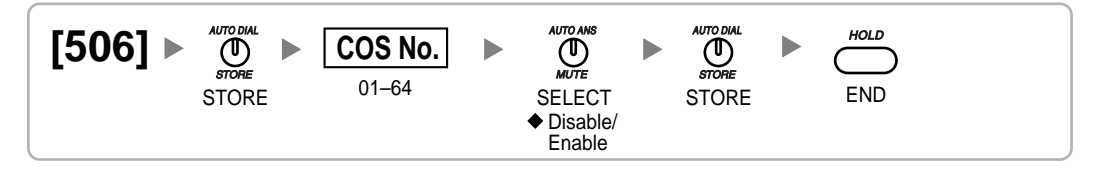

### <span id="page-26-5"></span>**[507] DND Override**

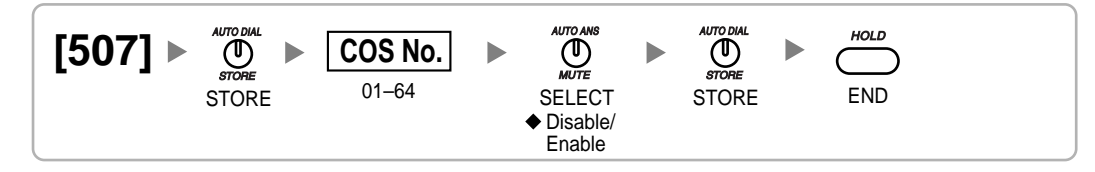

### <span id="page-27-0"></span>**[508] Account Code Mode**

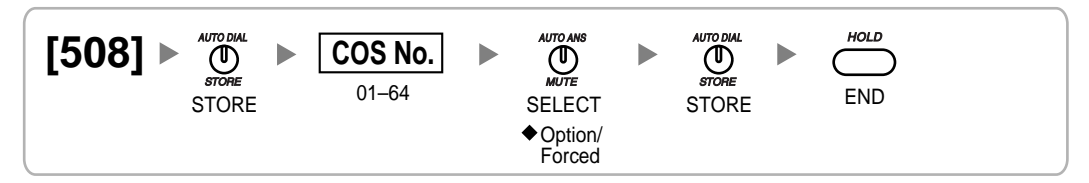

### <span id="page-27-1"></span>**[509] TRS Level for System Speed Dialing**

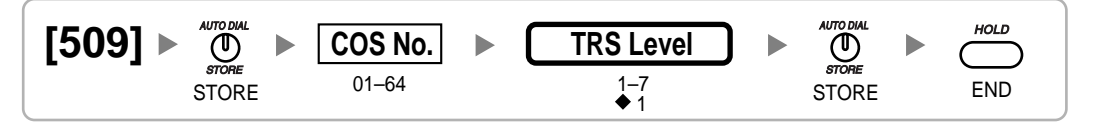

<span id="page-27-2"></span>**[510] TRS Level for Extension Dial Lock**

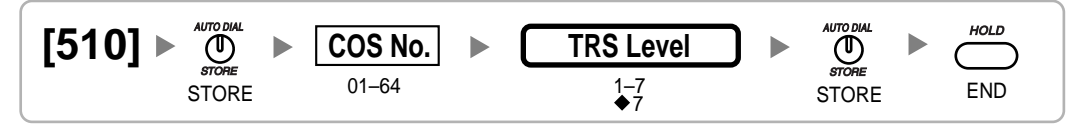

### <span id="page-27-3"></span>**[511] Manager Assignment**

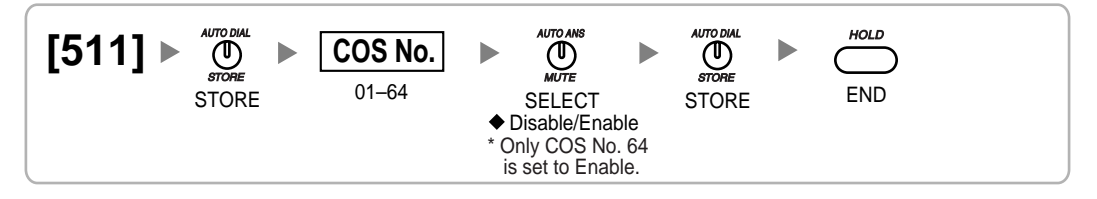

### <span id="page-27-4"></span>**[512] Permission for Door Open Access**

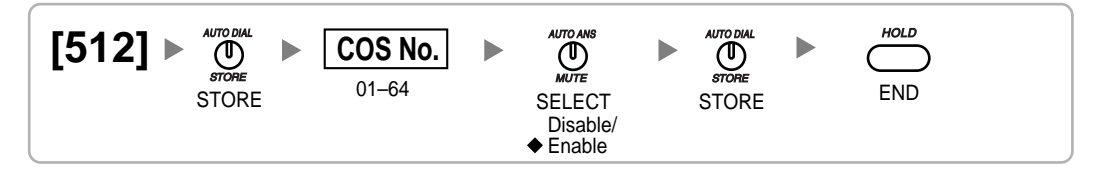

### <span id="page-27-5"></span>**[514] Time Service Manual Switching**

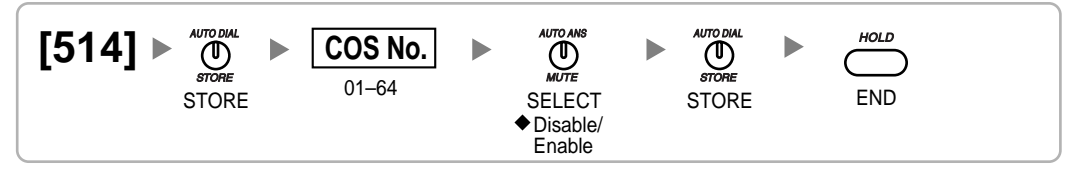

### <span id="page-28-0"></span>**[515] Wireless XDP Parallel Mode for Paired Telephone**

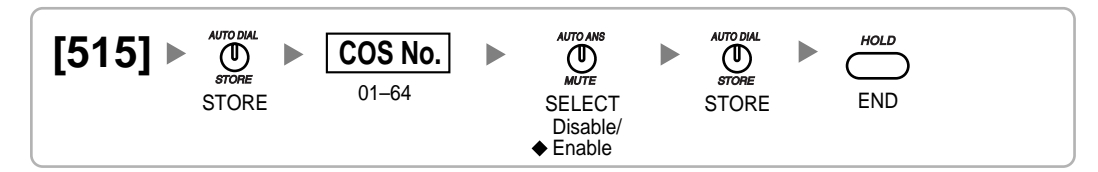

### <span id="page-28-1"></span>**[516] Programming Mode Limitation**

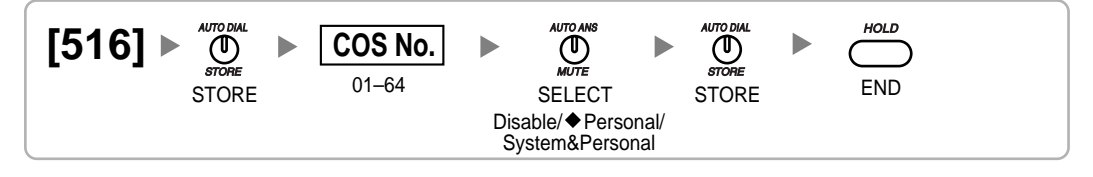

### <span id="page-28-2"></span>**2.1.9 Extension Programming**

<span id="page-28-3"></span>**[601] Terminal Device Assignment**

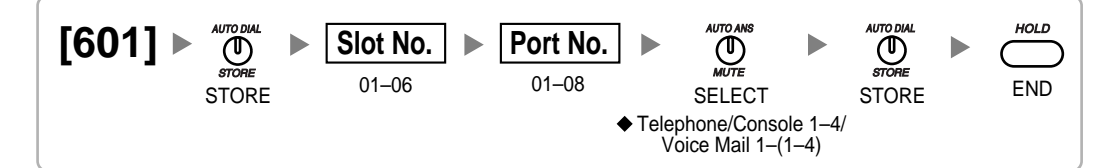

### <span id="page-28-4"></span>**[602] Class of Service**

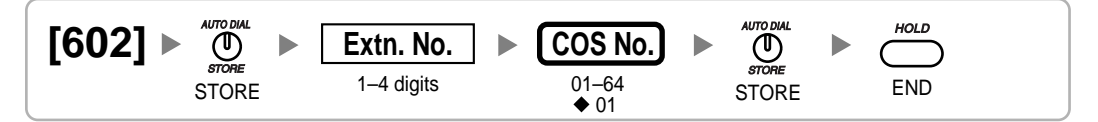

### <span id="page-28-5"></span>**[603] Extension User Group**

$$
\begin{array}{|l|l|l|}\hline & \text{14.4}\end{array} \begin{array}{c}\hline \text{14.4}\end{array} \begin{array}{c}\hline \text{14.4}\end
$$

### <span id="page-28-6"></span>**[604] Extension Intercept Destination**

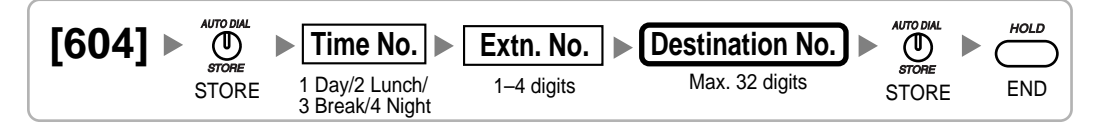

### <span id="page-29-0"></span>**[605] Call Forwarding—No Answer Time**

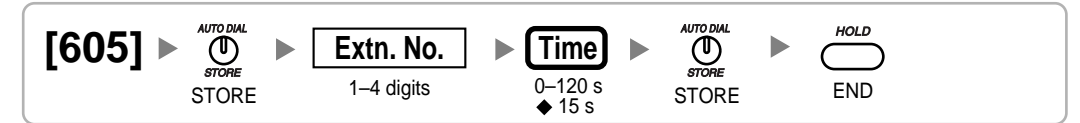

### <span id="page-29-1"></span>**[620] Incoming Call Distribution Group Member**

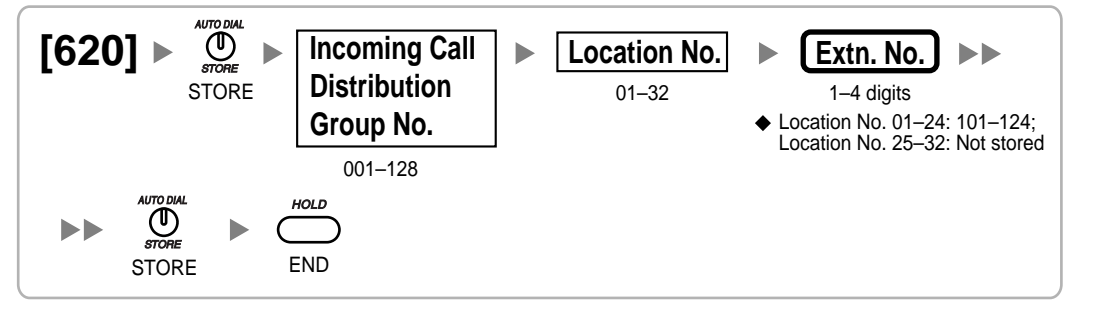

### <span id="page-29-2"></span>**[621] Incoming Call Distribution Group Delayed Ringing**

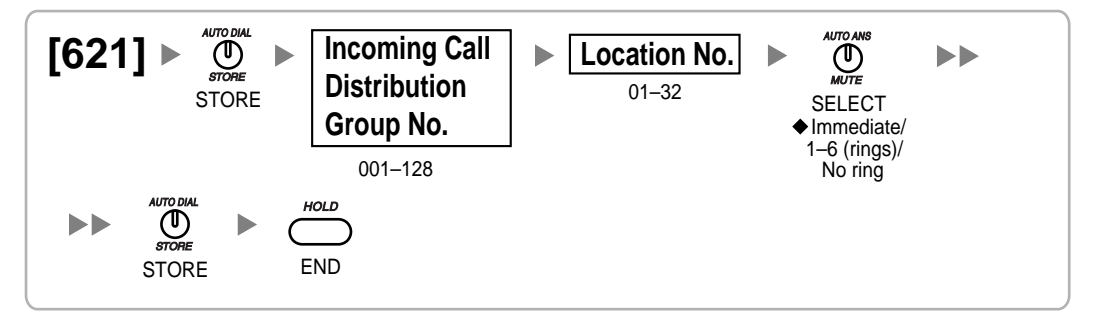

### <span id="page-29-3"></span>**[622] Incoming Call Distribution Group Floating Extension Number**

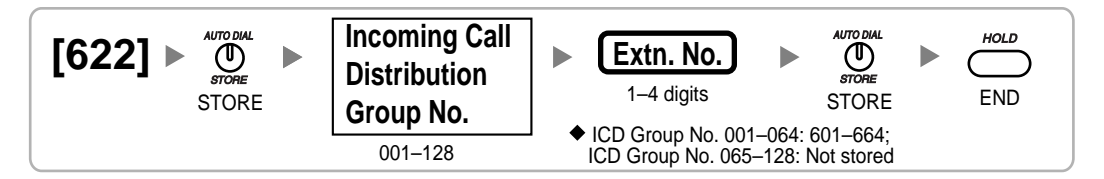

### <span id="page-29-4"></span>**[623] Incoming Call Distribution Group Name**

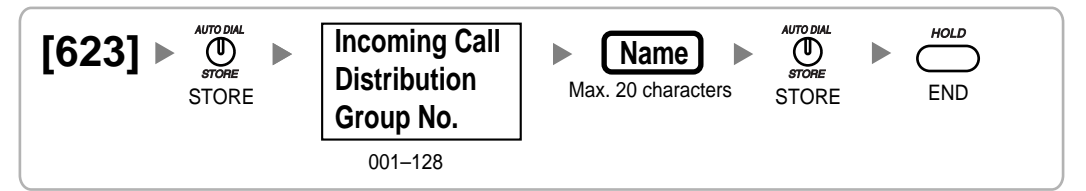

### <span id="page-30-0"></span>**[624] Incoming Call Distribution Group Distribution Method**

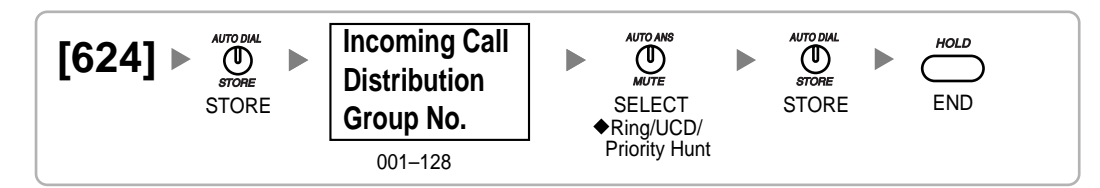

### <span id="page-30-1"></span>**[625] Destination for Overflow Time Expiration**

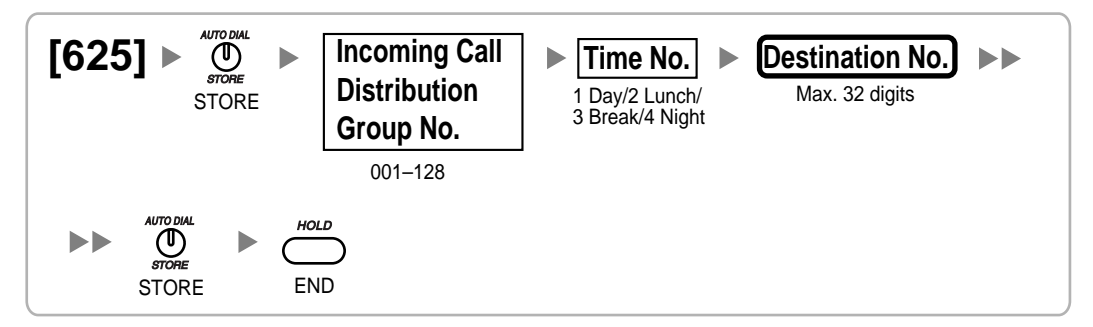

### <span id="page-30-2"></span>**[626] Overflow Time**

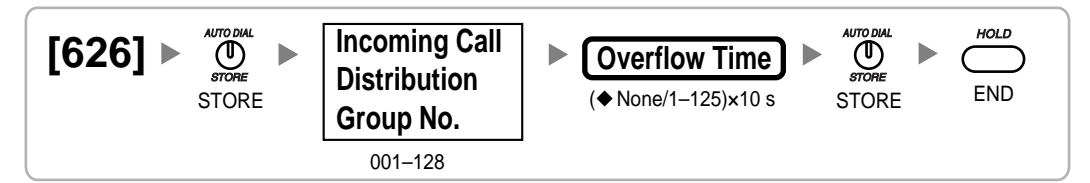

### <span id="page-30-3"></span>**[627] Destination When All Busy**

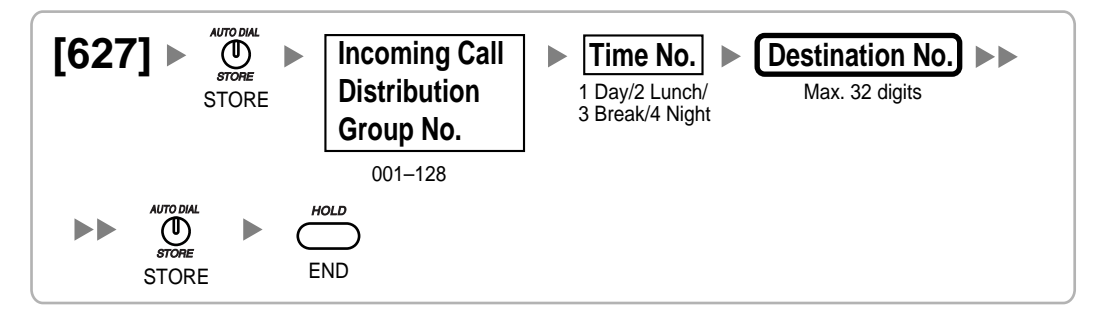

### <span id="page-30-4"></span>**[628] Queuing Call Capacity**

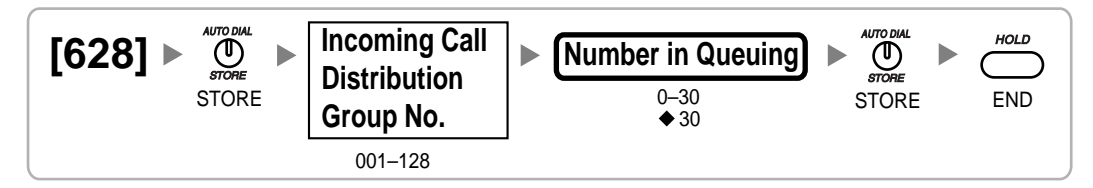

### <span id="page-31-0"></span>**[629] Queuing Hurry-up Level**

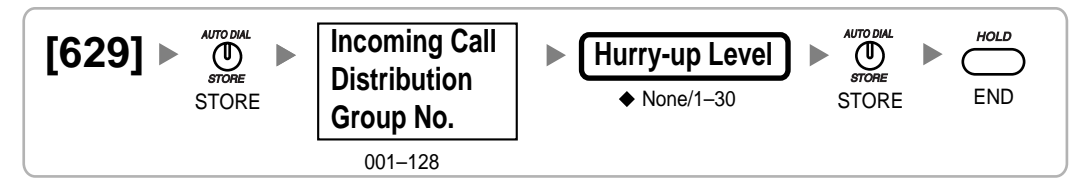

### <span id="page-31-1"></span>**[630] Queuing Time Table**

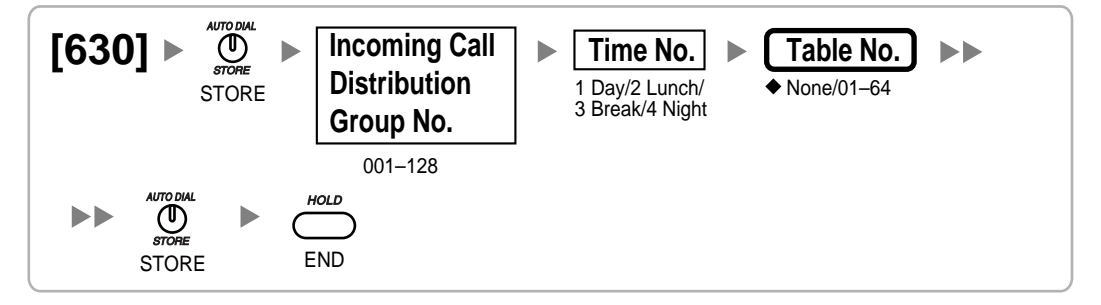

### <span id="page-31-2"></span>**[631] Sequences in Queuing Time Table**

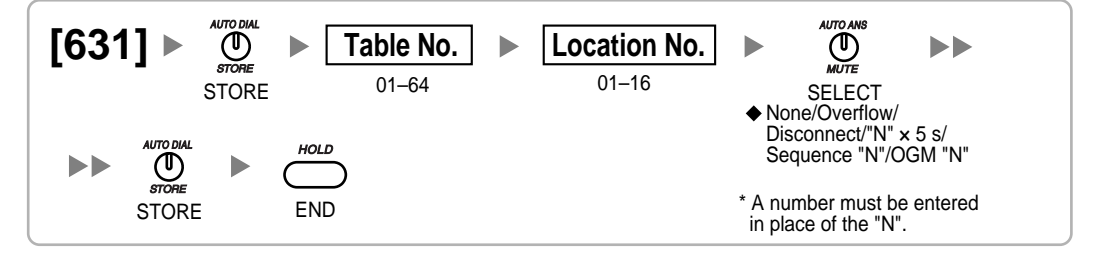

### <span id="page-31-3"></span>**[632] Maximum Number of Agents**

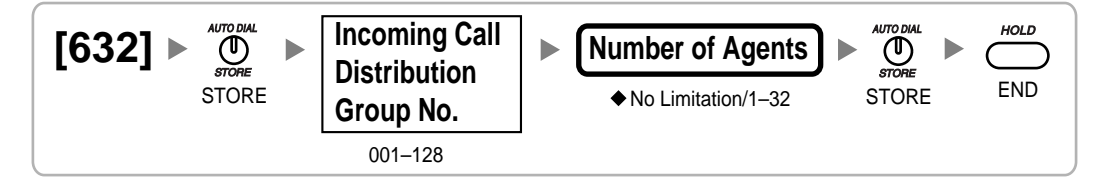

### <span id="page-31-4"></span>**[640] Extension User Groups of a Paging Group**

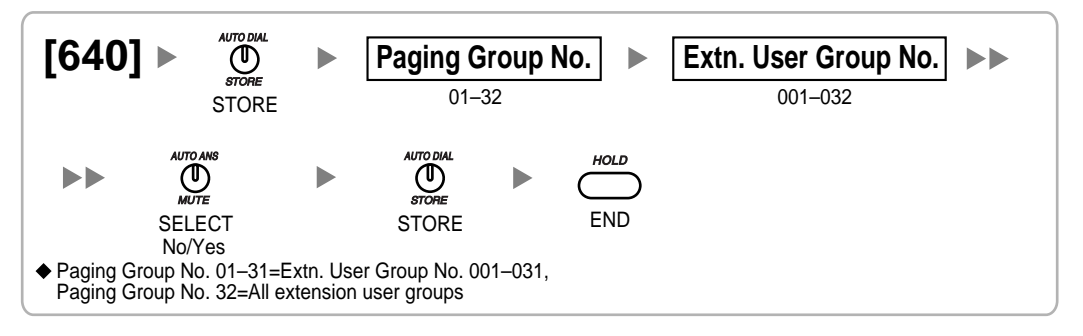

### <span id="page-32-0"></span>**[641] External Pager of a Paging Group**

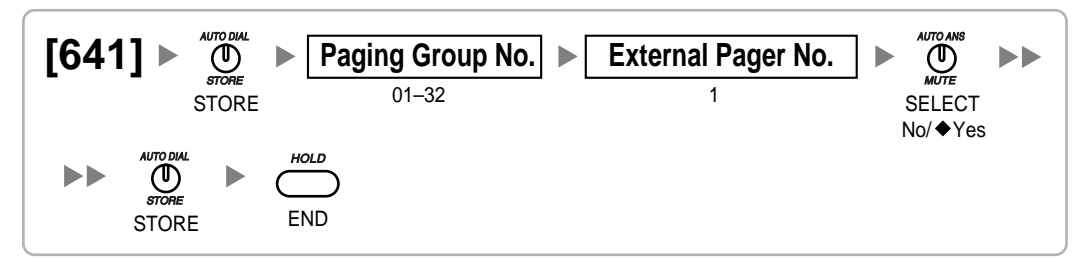

### <span id="page-32-1"></span>**[650] Extension User Groups of a Pickup Group**

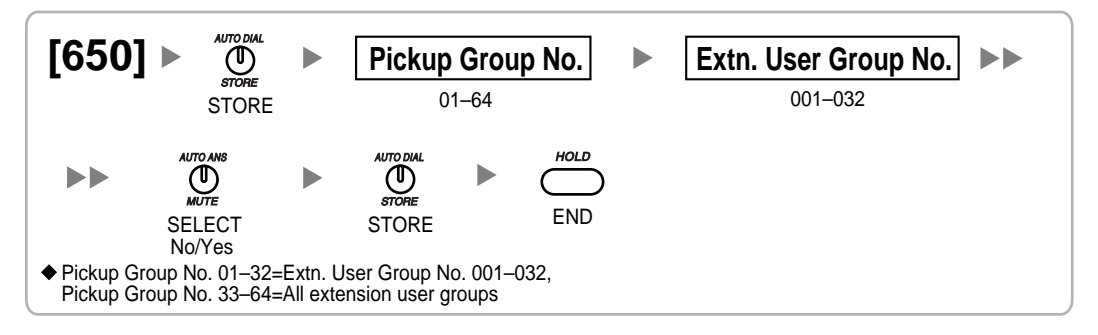

### <span id="page-32-2"></span>**[660] VM Group Floating Extension Number**

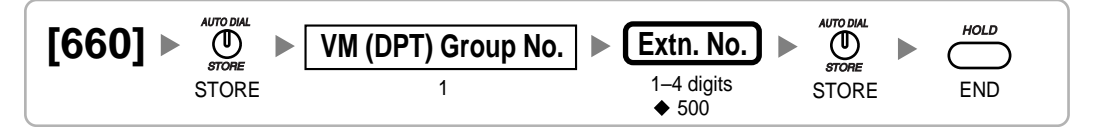

### <span id="page-32-3"></span>**[680] Idle Extension Hunting Type**

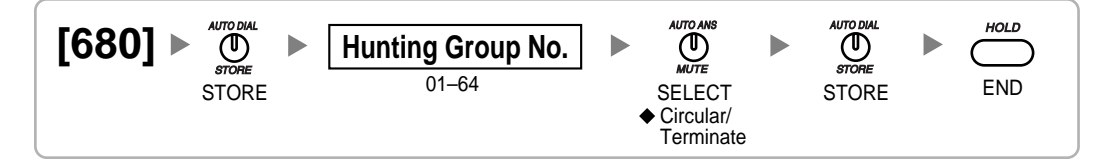

### <span id="page-32-4"></span>**[681] Idle Extension Hunting Group Member**

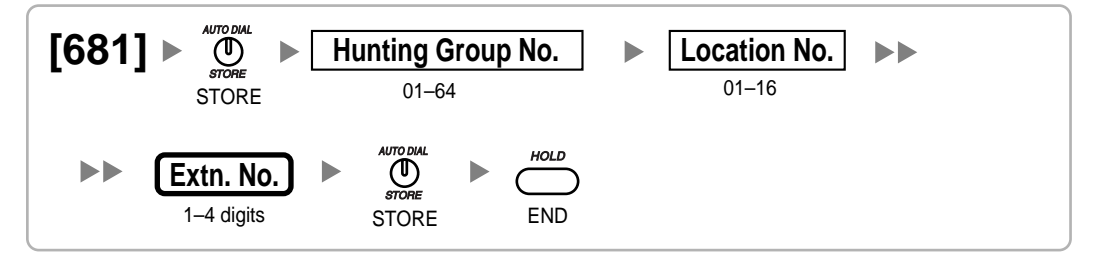

### <span id="page-33-0"></span>**[690] PS Registration**

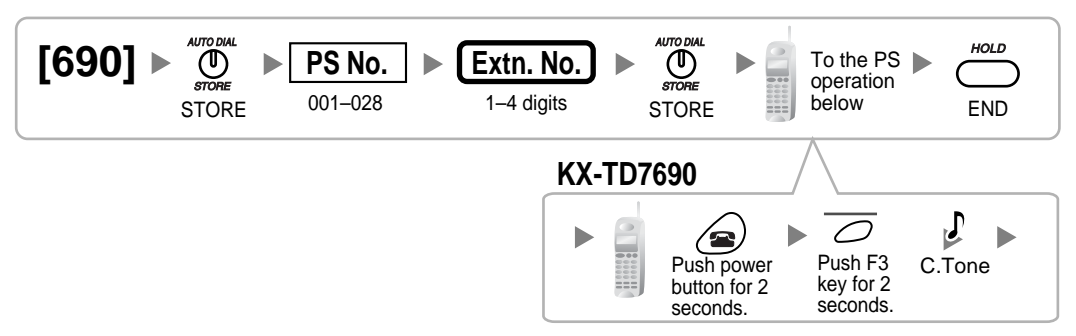

#### **Note**

Please refer to section "2.7.7 Connecting a Cell Station to the PBX" in the Installation Manual for details about Portable Station (PS) registration.

### <span id="page-33-1"></span>**[691] PS Termination**

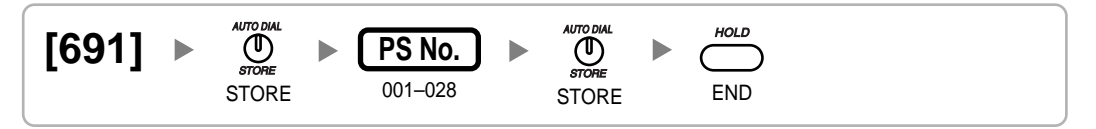

### <span id="page-33-2"></span>**[692] Personal Identification Number (PIN) for PS Registration**

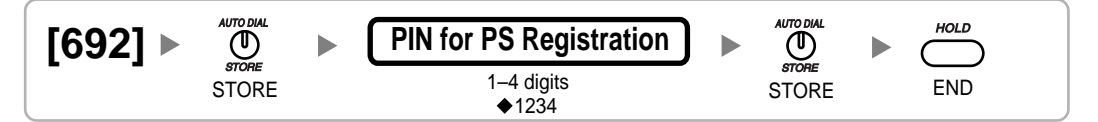

### <span id="page-33-3"></span>**[699] CS Status Reference**

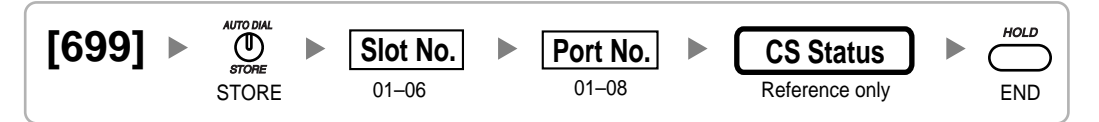

### <span id="page-33-4"></span>**2.1.10 Resource/Interface Programming**

<span id="page-33-5"></span>**[700] External Pager Floating Extension Number**

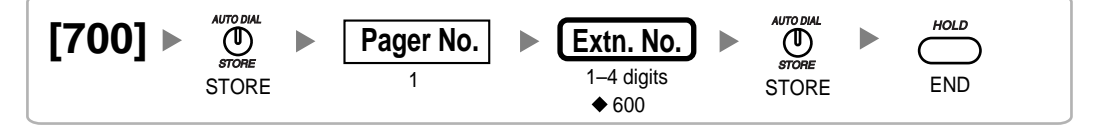

### <span id="page-34-0"></span>**[710] Audio Source Selection for BGM**

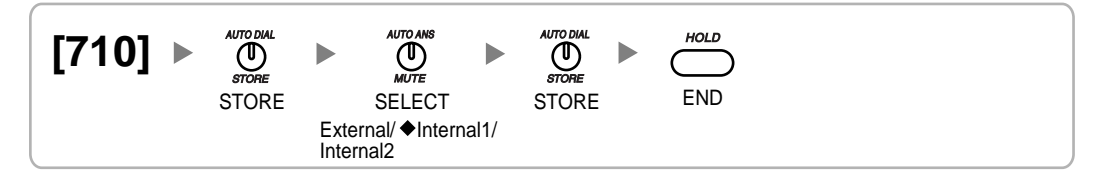

### <span id="page-34-1"></span>**[711] Music on Hold**

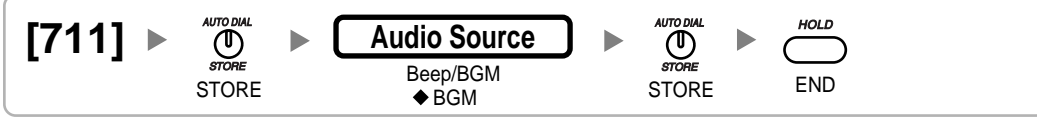

### <span id="page-34-2"></span>**[712] Music for Transfer**

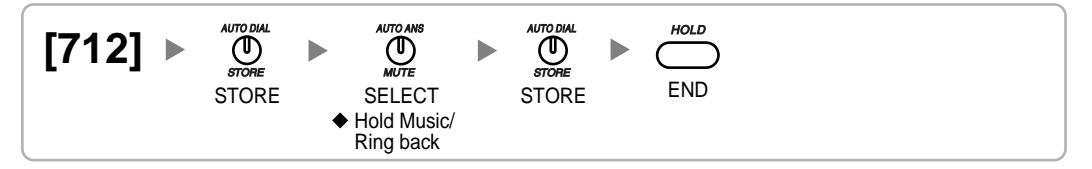

### <span id="page-34-3"></span>**[720] Doorphone Call Destination**

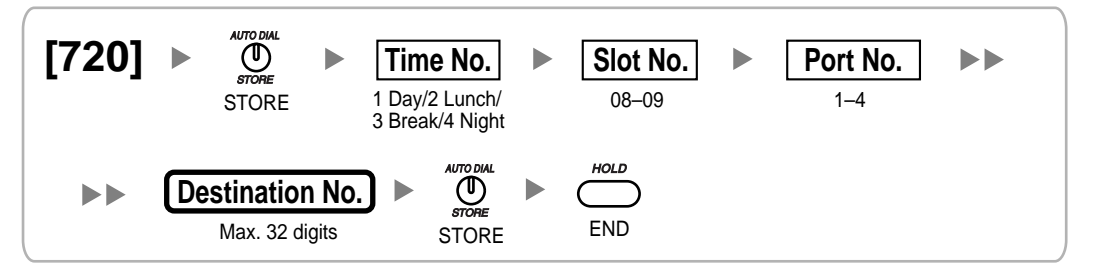

### <span id="page-34-4"></span>**[729] Doorphone Number Reference**

$$
\begin{array}{ll}\n \textbf{[729]} & \rightarrow & \overset{\text{AUTODAL}}{\underset{\text{STORE}}{\bigoplus}} & \rightarrow & \boxed{\text{Slot No.}} & \rightarrow & \textbf{Port No.} \\
 & & & & \text{Doorphone No.} \\
 & & & & \text{Reference only} \\
 & & & & \text{END.}\n \end{array}
$$

### <span id="page-34-5"></span>**[730] Outgoing Message (OGM) Floating Extension Number**

$$
\begin{array}{|l|c|c|c|}\n\hline\n\text{[730]} > & \text{where} \\
\text{STORE} & & \text{Message No.} \\
\hline\n\end{array}
$$

<span id="page-35-0"></span>**[731] Outgoing Message (OGM) Name**

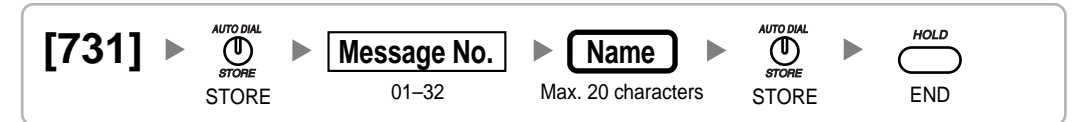

### <span id="page-35-1"></span>**[732] DISA Security Mode**

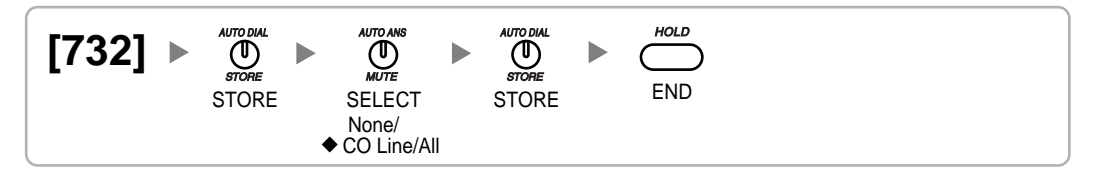

### <span id="page-35-2"></span>**2.1.11 SMDR & Maintenance Programming**

<span id="page-35-3"></span>**[800] RS-232C Parameter—New Line Code**

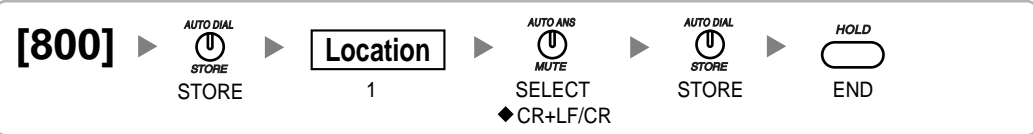

<span id="page-35-4"></span>**[800] RS-232C Parameter—Baud Rate**

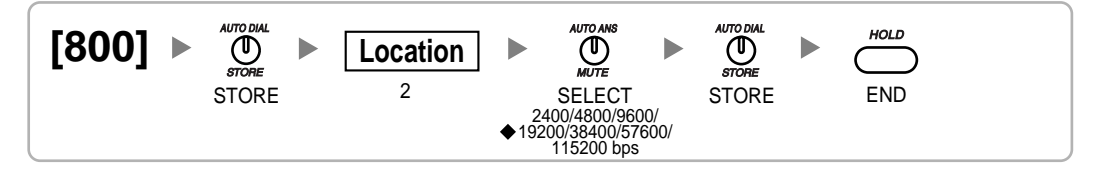

<span id="page-35-5"></span>**[800] RS-232C Parameter—Word Length**

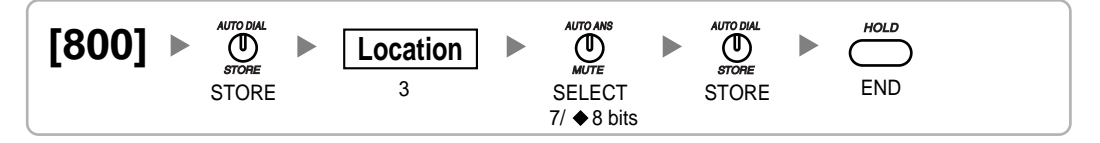

### <span id="page-35-6"></span>**[800] RS-232C Parameter—Parity Bit**

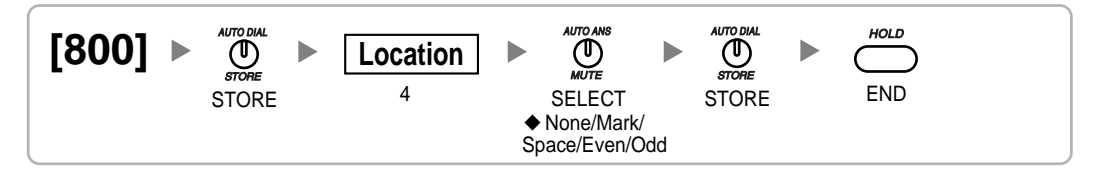

### <span id="page-36-0"></span>**[800] RS-232C Parameter—Stop Bit Length**

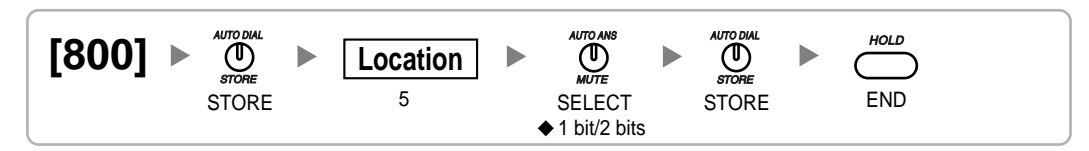

### <span id="page-36-1"></span>**[801] External Modem Control**

$$
\begin{array}{|l|c|c|c|}\n \hline\n 1 & \text{where} \\
 1-5 & \text{STORE} \\
 \hline\n 1-5 & \text{STORE} \\
 \hline\n 1-5 & \text{STORE} \\
 \hline\n 1-5 & \text{STORE} \\
 \hline\n 1-5 & \text{STORE} \\
 \hline\n 1-5 & \text{STORE} \\
 \hline\n 1-5 & \text{STORE} \\
 \hline\n 1-5 & \text{STORE} \\
 \hline\n 1-5 & \text{STORE} \\
 \hline\n 1-5 & \text{STORE} \\
 \hline\n 1-5 & \text{STORE} \\
 \hline\n 1-5 & \text{STORE} \\
 \hline\n 1-5 & \text{STORE} \\
 \hline\n 1-5 & \text{STORE} \\
 \hline\n 1-5 & \text{STORE} \\
 \hline\n 1-5 & \text{STORE} \\
 \hline\n 1-5 & \text{STORE} \\
 \hline\n 1-5 & \text{STORE} \\
 \hline\n 1-5 & \text{STORE} \\
 \hline\n 1-5 & \text{STORE} \\
 \hline\n 1-5 & \text{STORE} \\
 \hline\n 1-5 & \text{STORE} \\
 \hline\n 1-5 & \text{STORE} \\
 \hline\n 1-5 & \text{STORE} \\
 \hline\n 1-5 & \text{STORE} \\
 \hline\n 1-5 & \text{STORE} \\
 \hline\n 1-5 & \text{STORE} \\
 \hline\n 1-5 & \text{STORE} \\
 \hline\n 1-5 & \text{STORE} \\
 \hline\n 1-5 & \text{STORE} \\
 \hline\n 1-5 & \text{STORE} \\
 \hline\n 1-5 & \text{STORE} \\
 \hline\n 1-5 & \text{STORE} \\
 \hline\n 1-5 & \text{STORE} \\
 \hline\n 1-5 & \text{STORE} \\
 \hline\n 1-5 & \text{STORE} \\
 \hline\n 1-5 & \text{STORE} \\
 \hline\n 1-5 & \text{STORE} \\
 \hline\n 1-5 & \text{STORE} \\
 \hline\n 1-5 & \text{STORE} \\
 \hline\n 1-5 & \
$$

### <span id="page-36-2"></span>**[802] SMDR Page Length**

$$
\begin{array}{cccc}\n[802] & \bullet & \overset{\text{AUTODAL}}{\underset{\text{STORE}}{\bigoplus}} & \bullet & \underset{\text{GTORE}}{\underbrace{\bigcap}} & \text{Page length} & \bullet & \overset{\text{AUTODAL}}{\underset{\text{STORE}}{\bigoplus}} & \bullet & \underset{\text{STORE}}{\underset{\text{CND}}{\bigoplus}} & \bullet & \underset{\text{CND}}{\underbrace{\bigoplus}} & \bullet & \underset{\text{CND}}{\underbrace{\bigoplus}} & \underset{\text{CND}}{\underbrace{\bigoplus}} & \underset{\text{CND}}{\underbrace{\bigoplus}} & \underset{\text{CND}}{\underbrace{\bigoplus}} & \underset{\text{CND}}{\underbrace{\bigoplus}} & \underset{\text{CND}}{\underbrace{\bigoplus}} & \underset{\text{CND}}{\underbrace{\bigoplus}} & \underset{\text{CND}}{\underbrace{\bigoplus}} & \underset{\text{CND}}{\underbrace{\bigoplus}} & \underset{\text{CND}}{\underbrace{\bigoplus}} & \underset{\text{C
$$

### <span id="page-36-3"></span>**[803] SMDR Skip Perforation**

$$
\begin{bmatrix}\n\text{[803]} & & \overset{\text{AUPODAL}}{ \text{STORE}} \\
\text{STORE} \\
\end{bmatrix}\n\begin{array}{c}\n\text{Skip Perforation} \\
\text{Skip Perforation} \\
\end{array}\n\begin{array}{c}\n\text{AUPODAL} \\
\text{STORE} \\
\end{array}\n\begin{array}{c}\n\text{AUPODAL} \\
\text{STORE} \\
\end{array}
$$

### <span id="page-36-4"></span>**[804] SMDR Outgoing Call Printing**

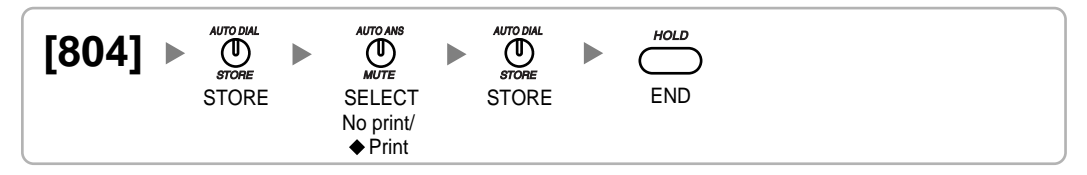

### <span id="page-36-5"></span>**[805] SMDR Incoming Call Printing**

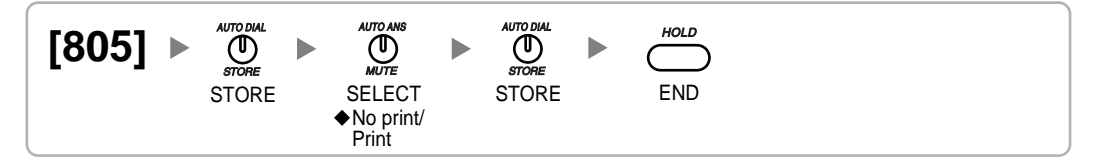

### <span id="page-37-0"></span>**[810] Remote Programming**

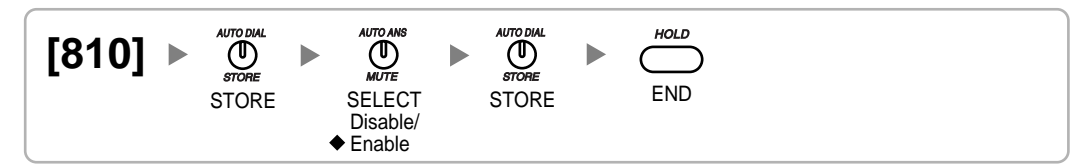

### <span id="page-37-1"></span>**[811] Modem Floating Extension Number**

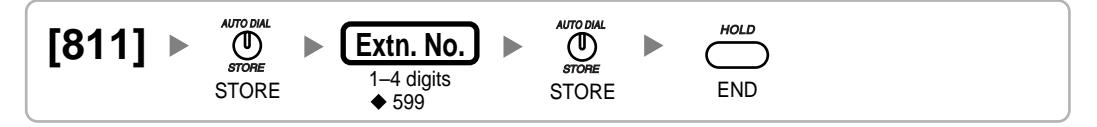

### <span id="page-37-2"></span>**2.1.12 Card Programming**

<span id="page-37-3"></span>**[900] Slot Card Type Reference**

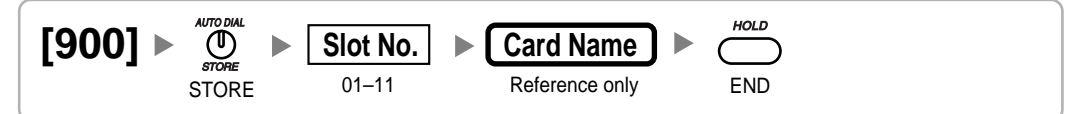

### <span id="page-37-4"></span>**[901] Slot Card Deletion**

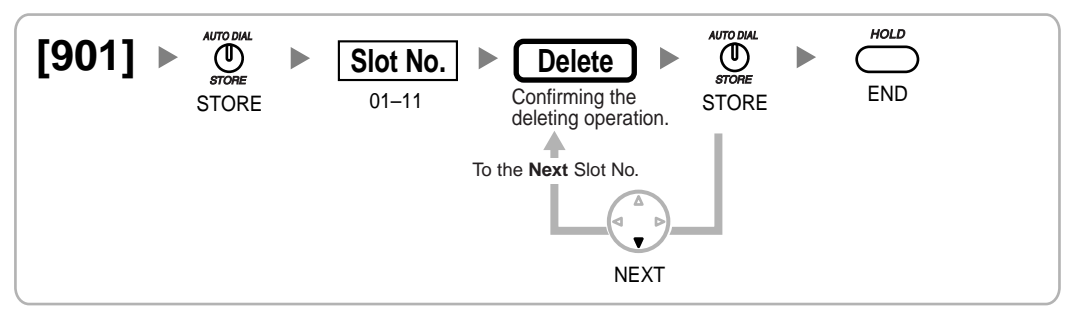

### <span id="page-37-5"></span>**[902] Slot Card Reset**

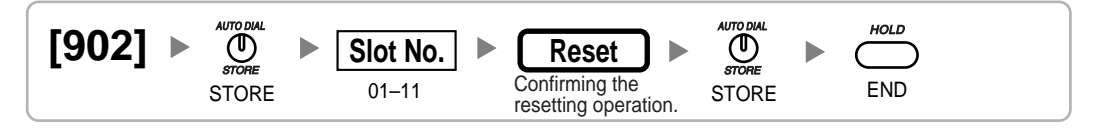

<span id="page-38-0"></span>**Section 3 Appendix**

## <span id="page-39-0"></span>**3.1 Feature Programming References**

### **A**

#### **Absent Message**

- [008] Absent Message
- **Feature Manual Reference**
	- 1.1.1 Absent Message

#### **Account Code Entry**

• [\[508\] Account Code Mode](#page-27-0)

#### **Feature Manual Reference**

1.1.2 Account Code Entry

#### **ARS (Automatic Route Selection)**

- • [\[320\] ARS Mode](#page-20-2)
- • [\[321\] ARS Leading Number](#page-20-3)
- [322] ARS Routing Plan Table Number
- [325] ARS Exception Number
- [330] ARS Routing Plan Time Table
- • [\[331–346\] ARS Routing Plan Table \(1–16\)](#page-21-1)
- [350] ARS Carrier Name
- [351] ARS Trunk Group for Carrier Access
- • [\[352\] ARS Removed Number of Digits for Carrier Access](#page-21-4)
- [353] ARS Carrier Access Code

#### **Feature Manual Reference**

1.1.3 ARS (Automatic Route Selection)

### **C**

#### **Call Hold**

[200] Hold Recall Time

#### **Feature Manual Reference**

1.3.2 Call Hold

#### **Call Pickup**

[650] Extension User Groups of a Pickup Group

#### **Feature Manual Reference**

1.3.6 Call Pickup

#### **Call Transfer**

- • [\[201\] Transfer Recall Time](#page-18-3)
- • [\[503\] Call Transfer to CO Line](#page-26-1)
- [712] Music for Transfer

#### **Feature Manual Reference**

1.3.8 Call Transfer

#### **Caller ID**

- • [\[001\] System Speed Dialing Number](#page-14-2)
- • [\[002\] System Speed Dialing Name](#page-14-3)
- • [\[490\] Caller ID Signal Type](#page-25-2)

#### **Feature Manual Reference**

1.3.1 Caller ID

#### **CLI (Calling Line Identification) Distribution**

- • [\[001\] System Speed Dialing Number](#page-14-2)
- • [\[002\] System Speed Dialing Name](#page-14-3)

#### **Feature Manual Reference**

1.3.10 CLI (Calling Line Identification) Distribution

#### **COS (Class of Service)**

- • [2.1.8 COS Programming](#page-25-3)
- • [\[602\] Class of Service](#page-28-4)

#### **Feature Manual Reference**

1.3.16 COS (Class of Service)

#### **CPC (Calling Party Control) Signal Detection**

- • [\[413\] LCOT CPC Signal Detection Time—Outgoing](#page-23-1)
- • [\[414\] LCOT CPC Signal Detection Time—Incoming](#page-23-2)

#### **Feature Manual Reference**

1.3.17 CPC (Calling Party Control) Signal Detection

#### **CO Line Access**

- • [\[400\] LCOT CO Line Connection](#page-22-1)
- [401] LCOT CO Line Name
- • [\[409\] LCOT CO Line Number Reference](#page-22-4)
- • [\[500\] Trunk Group Number](#page-25-4)

#### **Feature Manual Reference**

1.3.11 CO Line Access

#### **CO Line Call Limitation**

- • [\[472\] Extension-to-CO Line Call Duration](#page-24-3)
- • [\[473\] CO-to-CO Line Call Duration](#page-24-4)
- • [\[502\] CO Line Call Duration Limitation](#page-26-0)

#### **Feature Manual Reference**

1.3.12 CO Line Call Limitation

### **D**

#### **Dial Mode Selection**

- • [\[410\] LCOT Dialing Mode](#page-22-5)
- [411] LCOT Pulse Rate
- [412] LCOT DTMF Minimum Duration

#### **Feature Manual Reference**

1.4.2 Dial Mode Selection

#### **DIL (Direct In Line)**

• [\[450\] DIL 1:1 Destination](#page-24-0)

#### **Feature Manual Reference**

1.4.5 DIL (Direct In Line)

#### **DISA (Direct Inward System Access)**

- [209] DISA Delayed Answer Time
- [210] DISA CO-to-CO Line Call Prolong Time
- [211] DISA Intercept Time
- • [\[470\] Trunk Group Intercept Destination](#page-24-1)
- [475] DISA Silence Detection
- [476] DISA Continuous Signal Detection
- [477] DISA Cyclic Signal Detection
- • [\[604\] Extension Intercept Destination](#page-28-6)
- • [\[730\] Outgoing Message \(OGM\) Floating Extension Number](#page-34-5)
- [731] Outgoing Message (OGM) Name
- [732] DISA Security Mode

#### **Feature Manual Reference**

1.4.6 DISA (Direct Inward System Access)

#### **DND (Do Not Disturb)**

• [\[507\] DND Override](#page-26-5)

#### **Feature Manual Reference**

1.4.8 DND (Do Not Disturb)

#### **Door Open**

- [207] Door Open Duration
- [512] Permission for Door Open Access

#### **Feature Manual Reference**

1.4.9 Door Open

#### **Doorphone Call**

- [720] Doorphone Call Destination
- • [\[729\] Doorphone Number Reference](#page-34-4)

#### **Feature Manual Reference**

1.4.10 Doorphone Call

### **E**

#### **EFA (External Feature Access)**

• [\[417\] LCOT Flash/Recall Time](#page-23-4)

#### **Feature Manual Reference**

1.5.1 EFA (External Feature Access)

#### **Emergency Call**

• [\[304\] Emergency Number](#page-20-1)

#### **Feature Manual Reference**

1.5.2 Emergency Call

#### **Executive Busy Override**

- • [\[505\] Executive Busy Override](#page-26-3)
- • [\[506\] Executive Busy Override Deny](#page-26-4)

#### **Feature Manual Reference**

1.5.3 Executive Busy Override

#### **Extension Dial Lock**

• [\[510\] TRS Level for Extension Dial Lock](#page-27-2)

#### **Feature Manual Reference**

1.5.4 Extension Dial Lock

#### **Extension PIN (Personal Identification Number)**

• [\[005\] Extension Personal Identification Number \(PIN\)](#page-14-6)

#### **Feature Manual Reference**

1.5.6 Extension PIN (Personal Identification Number)

#### **Extension Port Configuration**

• [\[007\] DSS Console Paired Telephone](#page-15-1)

#### **Feature Manual Reference**

1.5.7 Extension Port Configuration

### **F**

#### **Flash/Recall/Terminate**

• [\[418\] LCOT Disconnect Time](#page-23-5)

#### **Feature Manual Reference**

1.6.2 Flash/Recall/Terminate

#### **Flexible Numbering/Fixed Numbering**

• [\[100\] Flexible Numbering](#page-15-4)

#### **Feature Manual Reference**

1.6.4 Flexible Numbering/Fixed Numbering

#### **Floating Extension**

- • [\[623\] Incoming Call Distribution Group Name](#page-29-4)
- • [\[660\] VM Group Floating Extension Number](#page-32-2)
- [700] External Pager Floating Extension Number
- • [\[730\] Outgoing Message \(OGM\) Floating Extension Number](#page-34-5)
- [731] Outgoing Message (OGM) Name
- [811] Modem Floating Extension Number

#### **Feature Manual Reference**

1.6.5 Floating Extension

#### **FWD (Call Forwarding)**

- [472] Extension-to-CO Line Call Duration
- • [\[473\] CO-to-CO Line Call Duration](#page-24-4)
- [504] Call Forwarding to CO Line
- [605] Call Forwarding-No Answer Time

#### **Feature Manual Reference**

1.6.6 FWD (Call Forwarding)

### **H**

#### **Host PBX Access Code (Access Code to the Telephone Company from a Host PBX)**

• [\[471\] Host PBX Access Code](#page-24-2)

#### **Feature Manual Reference**

1.8.5 Host PBX Access Code (Access Code to the Telephone Company from a Host PBX)

#### **Hot Line**

[204] Hot Line Waiting Time

#### **Feature Manual Reference**

1.8.6 Hot Line

#### **I**

#### **ICD Group Features**

- • [\[620\] Incoming Call Distribution Group Member](#page-29-1)
- [621] Incoming Call Distribution Group Delayed Ringing
- [622] Incoming Call Distribution Group Floating Extension Number
- [623] Incoming Call Distribution Group Name
- [624] Incoming Call Distribution Group Distribution Method
- [625] Destination for Overflow Time Expiration
- [626] Overflow Time
- [627] Destination When All Busy
- [628] Queuing Call Capacity
- [629] Queuing Hurry-up Level
- [630] Queuing Time Table
- [631] Sequences in Queuing Time Table

• [\[632\] Maximum Number of Agents](#page-31-3)

#### **Feature Manual Reference**

#### 1.9.1 ICD GROUP FEATURES

#### **ICD Group Features—Group Call Distribution**

- • [\[621\] Incoming Call Distribution Group Delayed Ringing](#page-29-2)
- [624] Incoming Call Distribution Group Distribution Method
- • [\[632\] Maximum Number of Agents](#page-31-3)

#### **Feature Manual Reference**

1.9.2 ICD Group Features—Group Call Distribution

#### **ICD Group Features—Overflow**

- • [\[625\] Destination for Overflow Time Expiration](#page-30-1)
- [626] Overflow Time
- • [\[627\] Destination When All Busy](#page-30-3)
- • [\[628\] Queuing Call Capacity](#page-30-4)
- • [\[632\] Maximum Number of Agents](#page-31-3)

#### **Feature Manual Reference**

1.9.4 ICD Group Features—Overflow

#### **ICD Group Features—Queuing**

- • [\[628\] Queuing Call Capacity](#page-30-4)
- [629] Queuing Hurry-up Level
- • [\[630\] Queuing Time Table](#page-31-1)
- • [\[631\] Sequences in Queuing Time Table](#page-31-2)
- [632] Maximum Number of Agents

#### **Feature Manual Reference**

1.9.5 ICD Group Features—Queuing

#### **Idle Extension Hunting**

- [680] Idle Extension Hunting Type
- • [\[681\] Idle Extension Hunting Group Member](#page-32-4)

#### **Feature Manual Reference**

1.9.7 Idle Extension Hunting

#### **Intercept Routing**

- • [\[203\] Intercept Time](#page-18-4)
- • [\[470\] Trunk Group Intercept Destination](#page-24-1)
- [604] Extension Intercept Destination
- • [\[625\] Destination for Overflow Time Expiration](#page-30-1)

#### **Feature Manual Reference**

1.9.9 Intercept Routing

#### **Intercept Routing—No Destination**

• [\[006\] Operator Assignment](#page-15-0)

#### **Feature Manual Reference**

1.9.10 Intercept Routing—No Destination

#### **Intercom Call**

- • [\[003\] Extension Number](#page-14-4)
- • [\[004\] Extension Name](#page-14-5)

#### **Feature Manual Reference**

1.9.11 Intercom Call

### **L**

#### **Line Preference—Outgoing**

- [\[103\] Idle Line Access \(Local Access\)](#page-16-2)
- [\[500\] Trunk Group Number](#page-25-4)

#### **Feature Manual Reference**

1.10.3 Line Preference—Outgoing

### **M**

#### **Manager Features**

- • [\[112\] Manager Password](#page-17-0)
- • [\[511\] Manager Assignment](#page-27-3)

#### **Feature Manual Reference**

1.11.1 Manager Features

#### **Music on Hold**

- • [\[710\] Audio Source Selection for BGM](#page-34-0)
- • [\[711\] Music on Hold](#page-34-1)

#### **Feature Manual Reference**

1.11.4 Music on Hold

### **O**

#### **OGM (Outgoing Message)**

- • [\[631\] Sequences in Queuing Time Table](#page-31-2)
- • [\[730\] Outgoing Message \(OGM\) Floating Extension Number](#page-34-5)

#### **Feature Manual Reference**

1.12.1 OGM (Outgoing Message)

#### **Operator Features**

• [\[006\] Operator Assignment](#page-15-0)

#### **Feature Manual Reference**

1.12.3 Operator Features

### **P**

#### **Paging**

- • [\[640\] Extension User Groups of a Paging Group](#page-31-4)
- • [\[641\] External Pager of a Paging Group](#page-32-0)

#### **Feature Manual Reference**

1.13.1 Paging

#### **Pause Insertion**

• [\[416\] LCOT Pause Time](#page-23-3)

#### **Feature Manual Reference**

1.13.4 Pause Insertion

#### **PS Connection**

- [\[690\] PS Registration](#page-33-0)
- [\[691\] PS Termination](#page-33-1)
- [\[692\] Personal Identification Number \(PIN\) for PS Registration](#page-33-2)

#### **Feature Manual Reference**

1.13.11 PS Connection

#### **PS Directory**

- • [\[001\] System Speed Dialing Number](#page-14-2)
- • [\[002\] System Speed Dialing Name](#page-14-3)
- • [\[004\] Extension Name](#page-14-5)

#### **Feature Manual Reference**

1.13.12 PS Directory

#### **PS Ring Group**

• [\[620\] Incoming Call Distribution Group Member](#page-29-1)

#### **Feature Manual Reference**

1.13.14 PS Ring Group

#### **PT Programming**

- • [2.1 PT Programming](#page-11-0)
- • [\[516\] Programming Mode Limitation](#page-28-1)

#### **Feature Manual Reference**

1.13.15 PT Programming

### **S**

#### **SMDR (Station Message Detail Recording)**

- • [\[800\] RS-232C Parameter—New Line Code](#page-35-3)
- • [\[800\] RS-232C Parameter—Baud Rate](#page-35-4)
- • [\[800\] RS-232C Parameter—Word Length](#page-35-5)
- • [\[800\] RS-232C Parameter—Parity Bit](#page-35-6)
- • [\[800\] RS-232C Parameter—Stop Bit Length](#page-36-0)
- • [\[802\] SMDR Page Length](#page-36-2)
- [803] SMDR Skip Perforation
- [804] SMDR Outgoing Call Printing
- [805] SMDR Incoming Call Printing

#### **Feature Manual Reference**

1.16.1 SMDR (Station Message Detail Recording)

#### **Special Carrier Access Code**

• [\[303\] Special Carrier Access Code](#page-20-0)

#### **Feature Manual Reference**

1.16.2 Special Carrier Access Code

#### **Speed Dialing, System**

- • [\[001\] System Speed Dialing Number](#page-14-2)
- • [\[002\] System Speed Dialing Name](#page-14-3)
- [509] TRS Level for System Speed Dialing

#### **Feature Manual Reference**

1.16.4 Speed Dialing, System

### **T**

#### **TAFAS (Trunk Answer From Any Station)**

• [\[700\] External Pager Floating Extension Number](#page-33-5)

#### **Feature Manual Reference**

1.17.1 TAFAS (Trunk Answer From Any Station)

#### **Tenant Service**

- • [\[001\] System Speed Dialing Number](#page-14-2)
- • [\[006\] Operator Assignment](#page-15-0)
- [320] ARS Mode
- [711] Music on Hold

#### **Feature Manual Reference**

1.17.2 Tenant Service

#### **Time Service**

- • [\[101\] Time Service Switching Mode](#page-16-0)
- • [\[102\] Time Service Starting Time](#page-16-1)
- [514] Time Service Manual Switching

#### **Feature Manual Reference**

1.17.4 Time Service

#### **TRS (Toll Restriction)**

- • [\[300\] TRS Override by System Speed Dialing](#page-19-4)
- • [\[301\] TRS Denied Code](#page-19-5)
- • [\[302\] TRS Exception Code](#page-19-6)
- • [\[501\] TRS Level](#page-25-5)
- • [\[509\] TRS Level for System Speed Dialing](#page-27-1)
- [602] Class of Service

#### **Feature Manual Reference**

1.17.5 TRS (Toll Restriction)

#### **U**

#### **Upgrading the Software**

• [\[190\] Main Processing \(MPR\) Software Version Reference](#page-18-0)

#### **Feature Manual Reference**

1.18.1 Upgrading the Software

#### **V**

#### **Verification Code Entry**

- • [\[120\] Verification Code](#page-17-1)
- • [\[121\] Verification Code Name](#page-17-2)
- • [\[122\] Verification Code Personal Identification Number \(PIN\)](#page-17-3)
- • [\[123\] Verification Code COS Number](#page-17-4)

#### **Feature Manual Reference**

1.19.1 Verification Code Entry

#### **Virtual PS**

• [\[690\] PS Registration](#page-33-0)

#### **Feature Manual Reference**

1.19.2 Virtual PS

#### **Voice Mail (VM) Group**

- [601] Terminal Device Assignment
- • [\[660\] VM Group Floating Extension Number](#page-32-2)

#### **Feature Manual Reference**

1.19.3 Voice Mail (VM) Group

#### **Voice Mail DPT (Digital) Integration**

• [\[201\] Transfer Recall Time](#page-18-3)

#### **Feature Manual Reference**

1.19.4 Voice Mail DPT (Digital) Integration

#### **W**

#### **Walking COS**

• [\[005\] Extension Personal Identification Number \(PIN\)](#page-14-6)

#### **Feature Manual Reference**

1.20.1 Walking COS

#### **Walking Extension**

• [\[007\] DSS Console Paired Telephone](#page-15-1)

#### **Feature Manual Reference**

1.20.2 Walking Extension

#### **Wireless XDP Parallel Mode**

• [\[515\] Wireless XDP Parallel Mode for Paired Telephone](#page-28-0)

#### **Feature Manual Reference**

1.20.3 Wireless XDP Parallel Mode

#### **Panasonic Consumer Electronics Company, Division of Panasonic Corporation of North America**

One Panasonic Way, Secaucus, New Jersey 07094

**Panasonic Puerto Rico, Inc.** San Gabriel Industrial Park, Ave. 65 de Infantería, Km. 9.5, Carolina, Puerto Rico 00985

#### **<http://www.panasonic.com/csd>**

#### **Copyright:**

This material is copyrighted by Panasonic Communications Co., Ltd., and may be reproduced for internal use only. All other reproduction, in whole or in part, is prohibited without the written consent of Panasonic Communications Co., Ltd.

© 2006 Panasonic Communications Co., Ltd. All Rights Reserved.